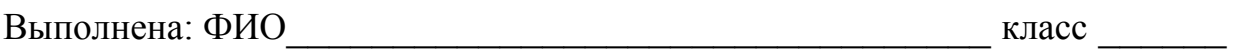

### **Инструкция по выполнению работы**

Работа состоит из двух частей, включающих в себя 27 заданий. Часть 1 содержит 23 задания с кратким ответом. Часть 2 содержит 4 задания с развёрнутым ответом.

На выполнение работы отводится 3 часа 55 минут (235 минут).

Ответы к заданиям 1–23 записываются в виде числа, последовательности букв или цифр.

Для выполнения заданий 24–27 Вам необходимо написать развёрнутый ответ в произвольной форме.

При выполнении заданий можно пользоваться черновиком. Записи в черновике не учитываются при оценивании работы.

Баллы, полученные Вами за выполненные задания, суммируются. Постарайтесь выполнить как можно больше заданий и набрать наибольшее количество баллов.

### *Желаем успеха!*

Информатика. 11 класс. Вариант ИН10303 2

В заданиях используются следующие соглашения.

1. Обозначения для логических связок (операций):

a) *отрицание* (инверсия, логическое НЕ) обозначается ¬ (например, ¬А);

b) *конъюнкция* (логическое умножение, логическое И) обозначается /\ (например,  $A \wedge B$ ) либо & (например,  $A \& B$ );

c) *дизъюнкция* (логическое сложение, логическое ИЛИ) обозначается \/ (например,  $A \vee B$ ) либо | (например,  $A \mid B$ );

d) *следование* (импликация) обозначается → (например, А → В);

e) *тождество* обозначается ≡ (например, A ≡ B); выражение A ≡ B истинно тогда и только тогда, когда значения A и B совпадают (либо они оба истинны, либо они оба ложны);

f) символ 1 используется для обозначения истины (истинного высказывания); символ 0 – для обозначения лжи (ложного высказывания).

2. Два логических выражения, содержащие переменные, называются *равносильными* (эквивалентными), если значения этих выражений совпадают при любых значениях переменных. Так, выражения  $A \rightarrow B$  и  $(\neg A) \lor B$ равносильны, а  $A \vee B$  и  $A \wedge B$  неравносильны (значения выражений разные, например, при  $A = 1$ ,  $B = 0$ ).

3. Приоритеты логических операций: инверсия (отрицание), конъюнкция (логическое умножение), дизъюнкция (логическое сложение), импликация (следование), тождество. Таким образом,  $\neg A \wedge B \vee C \wedge D$  означает то же, что и  $((\neg A) \land B) \lor (C \land D)$ .

Возможна запись  $A \wedge B \wedge C$  вместо  $(A \wedge B) \wedge C$ . То же относится и к дизъюнкции: возможна запись  $A \vee B \vee C$  вместо  $(A \vee B) \vee C$ .

4. Обозначения Мбайт и Кбайт используются в традиционном для информатики смысле – как обозначения единиц измерения, соотношение которых с единицей «байт» выражается степенью двойки.

#### Часть 1

Ответами к заданиям 1-23 являются число, последовательность букв или иифр. Впишите ответы в указанном месте без пробелов, запятых и других дополнительных символов.

Сколько существует натуральных чисел х, для которых выполнено неравенство 11011000,  $\leq x \leq DF_{16}$ ?

В ответе укажите только количество чисел, сами числа писать не нужно.

Ответ:

 $\mathbf{1}$ 

 $2<sup>1</sup>$ 

Логическая функция F задаётся выражением  $(x \rightarrow y) \land (y \rightarrow z)$ . На рисунке приведён фрагмент таблицы истинности функции F. Определите, какому столбцу таблицы истинности функции  $F$  соответствует каждая из переменных *x*, *y*, *z*.

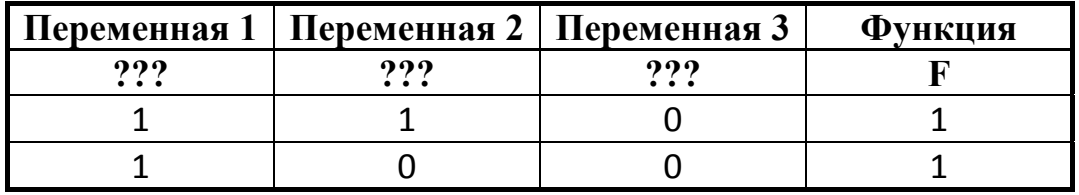

В ответе напишите буквы *x*, *y*, *z* в том порядке, в котором идут соответствующие им столбцы (сначала буква, соответствующая первому столбцу, затем - буква, соответствующая второму столбцу, и т. д.). Буквы в ответе пишите подряд, никаких разделителей между буквами ставить не нужно.

*Пример*. Пусть задано выражение  $x \rightarrow y$ , зависящее от двух переменных х и у, и таблица истинности:

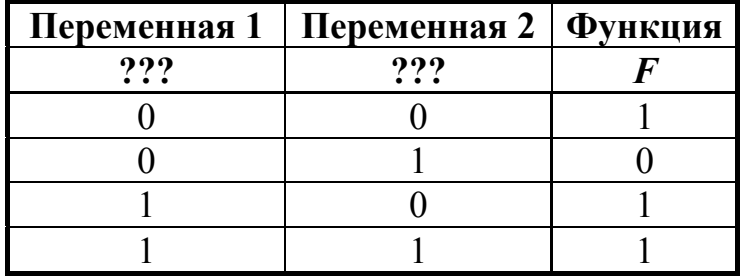

Тогда первому столбцу соответствует переменная у, а второму столбцу соответствует переменная х. В ответе нужно написать: ух.

Ответ:

© СтатГрад 2016-2017 уч. г. Публикация в Интернете или печатных изданиях без письменного согласия СтатГрад запрещена

**3** 

На рисунке схема дорог Н-ского района изображена в виде графа, в таблице содержатся сведения о длине этих дорог в километрах.

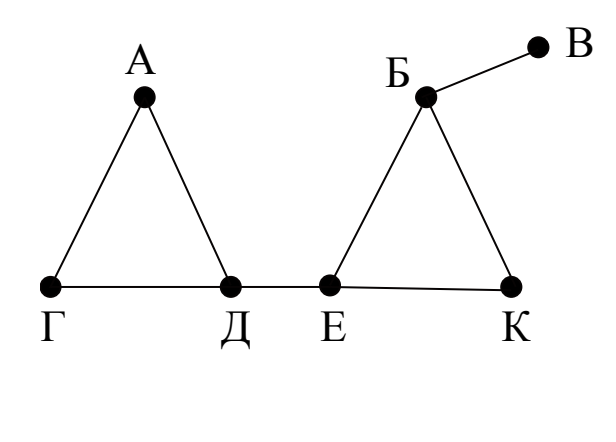

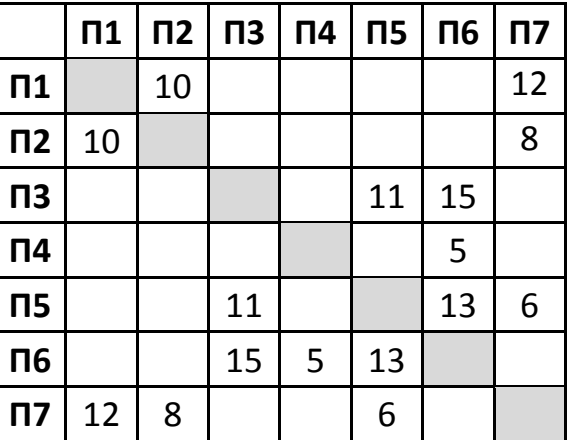

Так как таблицу и схему рисовали независимо друг от друга, то нумерация населённых пунктов в таблице никак не связана с буквенными обозначениями на графе. Определите длину дороги из пункта Б в пункт Е. В ответе запишите целое число.

ВНИМАНИЕ! Длины отрезков на схеме не отражают длины дорог.

Ответ: \_\_\_\_\_\_\_\_\_\_\_\_\_\_\_\_\_\_\_\_\_\_\_\_\_\_\_.

Ниже представлены две таблицы из базы данных. Каждая строка таблицы 2 содержит информацию о ребёнке и об одном из его родителей. Информация представлена значением поля ID в соответствующей строке таблицы 1. Укажите в ответе идентификационный номер (ID) дяди Симоняна П.А. *Пояснение:* дядей считается брат отца или матери.

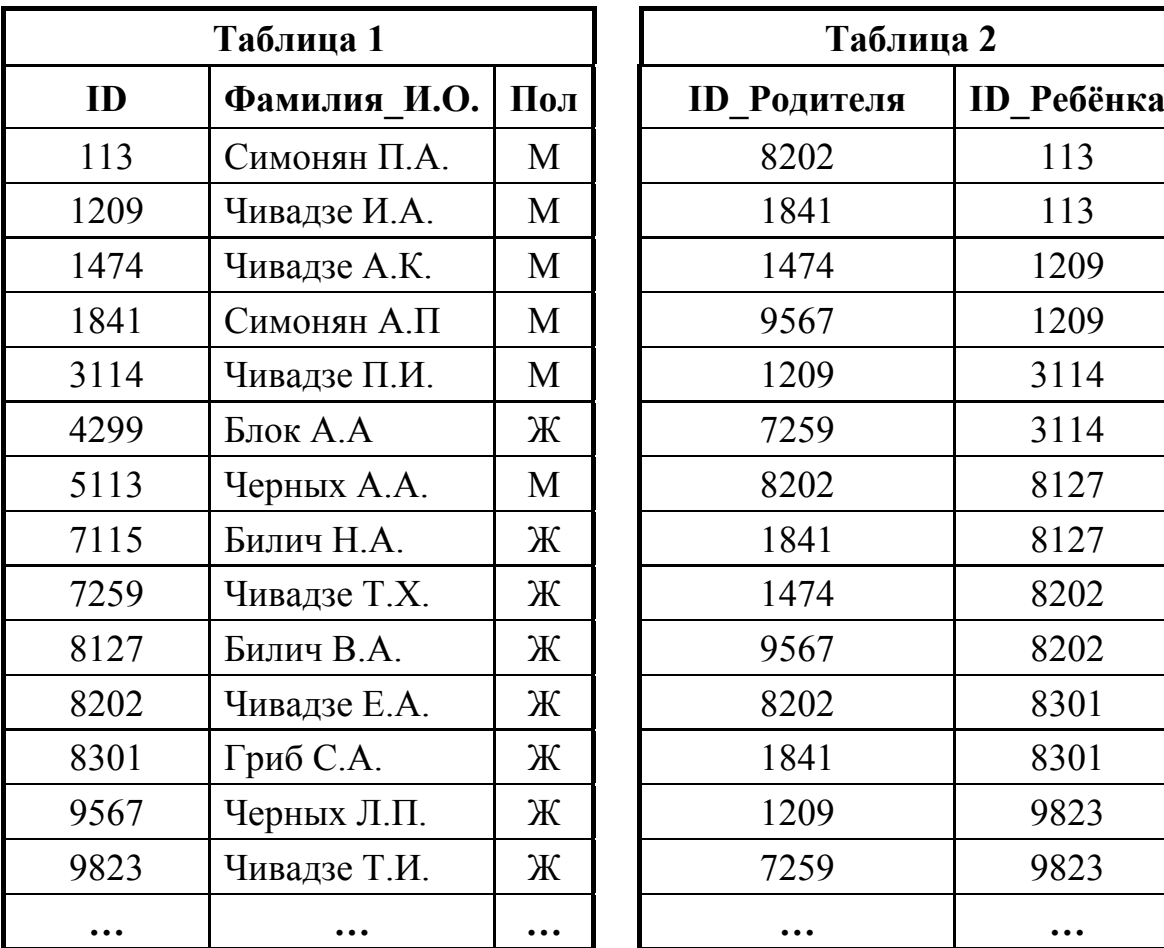

Ответ: <u>\_\_\_\_\_\_\_\_\_\_\_\_\_\_</u>.

**5** 

По каналу связи с помощью равномерного двоичного кода передаются сообщения, содержащие только 4 буквы: Ц, Ч, Ш, Щ; для кодировки букв используются кодовые слова длины 5. При этом для набора кодовых слов выполнено такое свойство: *любые два слова из набора отличаются не менее чем в трёх позициях*.

Это свойство важно для расшифровки сообщений при наличии помех.

Для кодирования букв Ц, Ч, Ш используются 5-битовые кодовые слова:

Ц: 01111, Ч: 00001, Ш: 11000.

5-битовый код для буквы Щ начинается с 1 и заканчивается 0. Определите кодовое слово для буквы Щ.

Ответ: \_\_\_\_\_\_\_\_\_\_\_\_\_\_\_\_\_\_\_\_\_\_\_\_\_\_\_.

У исполнителя Калькулятор1 две команды, которым присвоены номера:

### 1. прибавь 1

### 2. умножь на 5

Выполняя первую из них, Калькулятор1 прибавляет к числу на экране 1, а выполняя вторую, умножает это число на 5.

Программа для этого исполнителя - это последовательность номеров команд. Например, программа 121 задаёт такую последовательность команд:

## прибавь 1

### умножь на 5

### прибавь 1

Эта программа преобразует, например, число 7 в число 41.

Запишите в ответе программу, которая содержит не более шести команд и переводит число 1 в число 77.

Ответ:

 $\overline{7}$ 

В ячейки диапазона С2: F6 электронной таблицы записаны числа, как показано на рисунке.

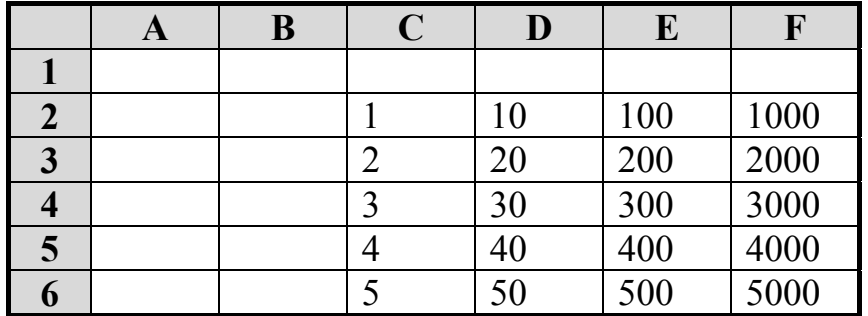

В ячейке В2 записали формулу =D\$2 + \$F3. После этого ячейку В2 скопировали в ячейку А1. Какое число будет показано в ячейке А1? Примечание: знак \$ используется для обозначения абсолютной адресации.

Ответ:

## 6

8

Запишите число, которое будет напечатано в результате выполнения следующей программы. Для Вашего удобства программа представлена на пяти языках программирования.

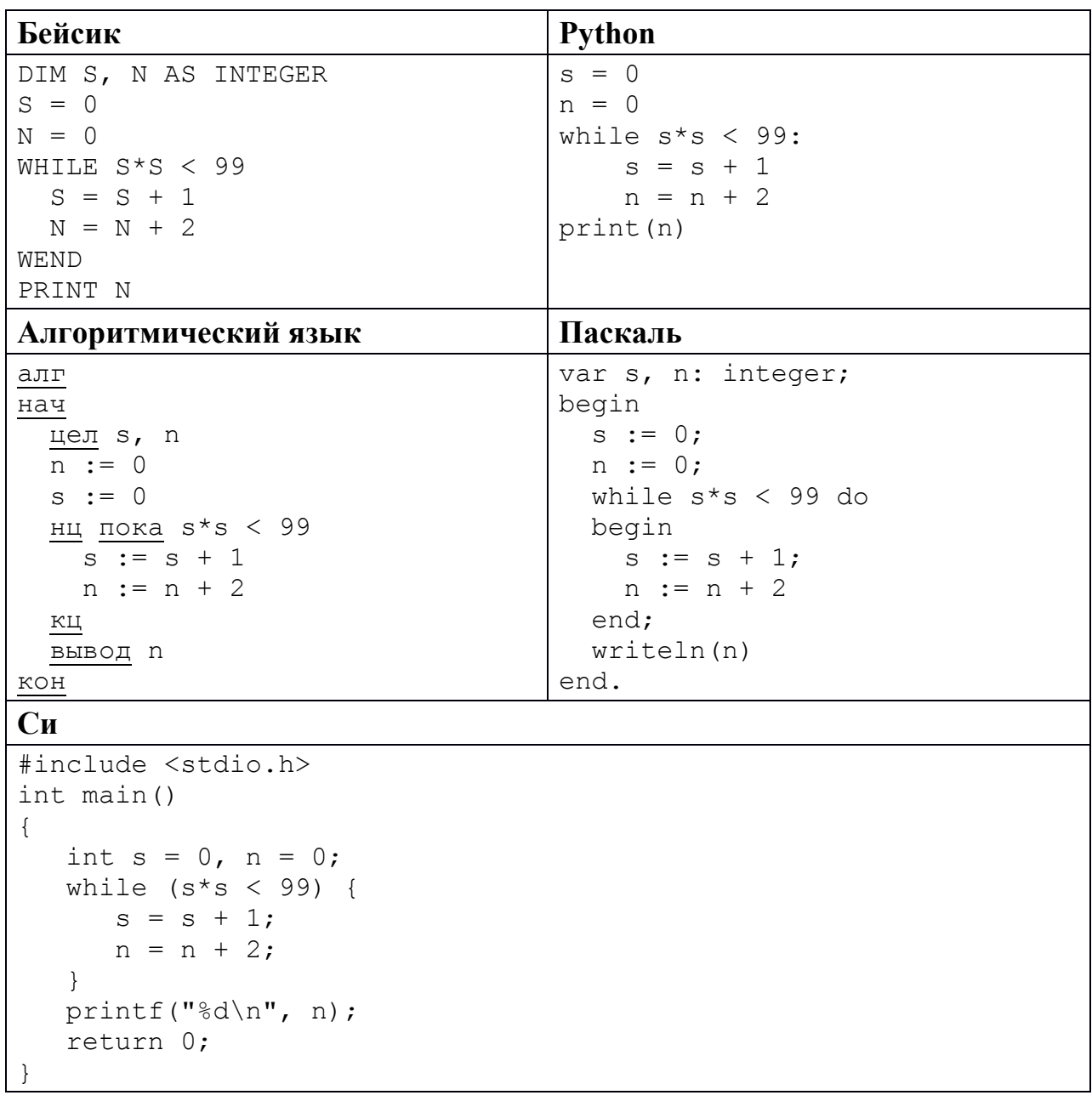

Ответ:

Производится четырёхканальная (квадро) звукозапись с частотой дискретизации 32 кГц и 64-битным разрешением. Запись длится 2 минуты, её результаты записываются в файл, сжатие данных не производится. Определите приблизительно размер полученного файла (в Мбайт). В качестве ответа укажите ближайшее к размеру файла целое число, кратное 10.

Ответ:

9

<sup>©</sup> СтатГрад 2016-2017 уч. г. Публикация в Интернете или печатных изданиях без письменного согласия СтатГрад запрещена

Ольга составляет таблицу кодовых слов для передачи сообщений, каждому сообщению соответствует своё кодовое слово. В качестве кодовых слов Ольга использует 4-буквенные слова, в которых есть только буквы А, В, С, D, X, Y, Z. При этом первая буква кодового слова - это буква X, Y или Z, a далее в кодовом слове буквы Х, Y и Z не встречаются. Сколько различных коловых слов может использовать Ольга?

11

10

Ниже на пяти языках программирования записаны две рекурсивные функции:  $F$  и  $G$ .

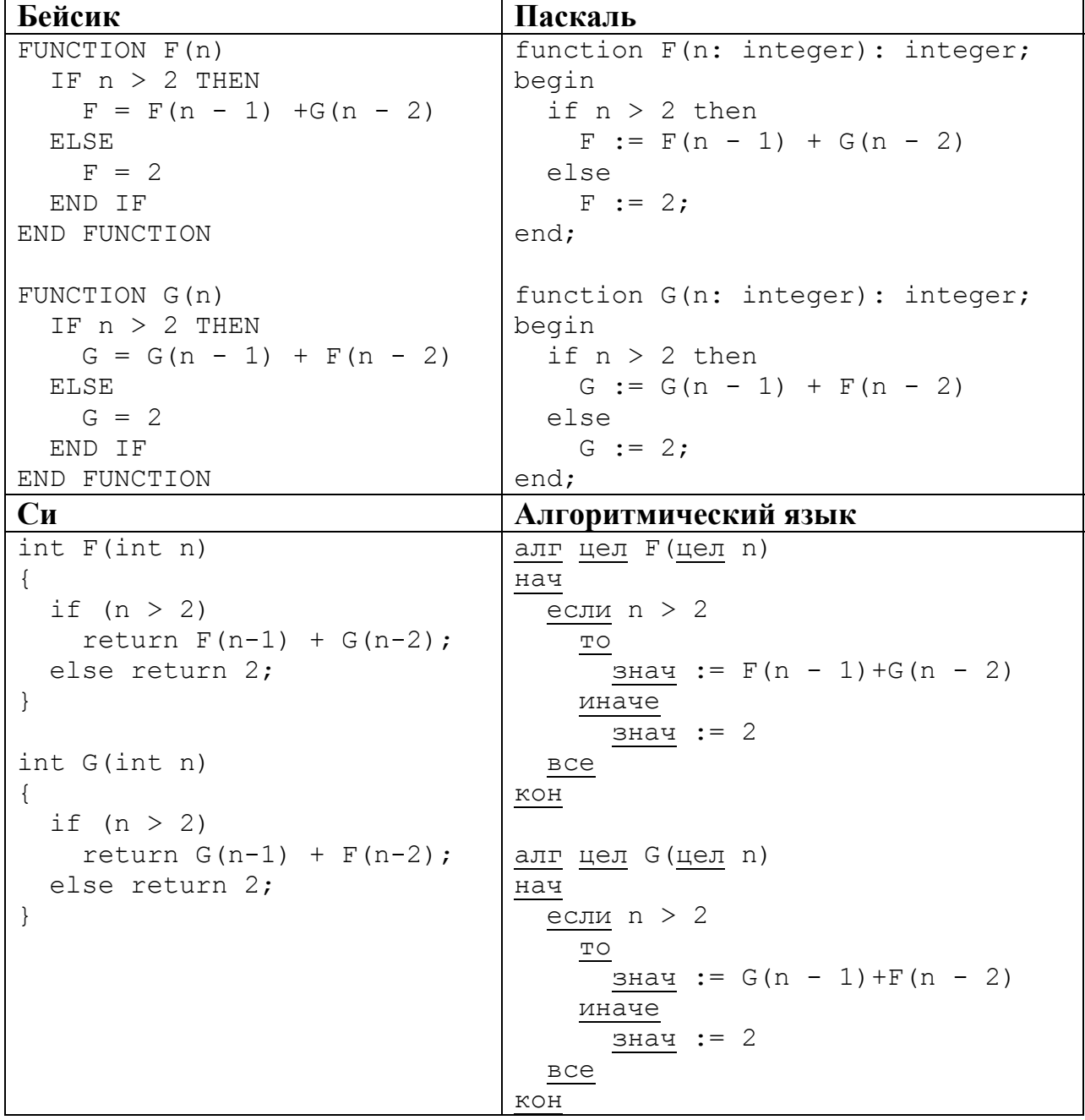

© СтатГрад 2016-2017 уч. г. Публикация в Интернете или печатных изданиях без письменного согласия СтатГрад запрещена

Информатика. 11 класс. Вариант ИН10303

```
Python
def F(n):if n > 2:
     return F(n-1) + G(n-2)else: return 2
def G(n):if n > 2:
      return G(n-1) + F(n-2)else: return 2
```
Чему будет равно значение, вычисленное при выполнении вызова  $F(6)$ ?

Ответ:

12

В терминологии сетей ТСР/IР маской сети называется двоичное число, определяющее, какая часть IP-адреса узла сети относится к адресу сети, а какая – к адресу самого узла в этой сети. Обычно маска записывается по тем же правилам, что и IP-адрес. Адрес сети получается в результате применения поразрядной конъюнкции к заданному IP-адресу узла и маске.

По заданным IP-адресу узла и маске определите адрес сети.

IP-адрес узла: 135.12.166.217

Маска: 255 255 248 0

При записи ответа выберите из приведённых в таблице чисел четыре элемента IP-адреса и запишите в нужном порядке соответствующие им буквы без использования точек.

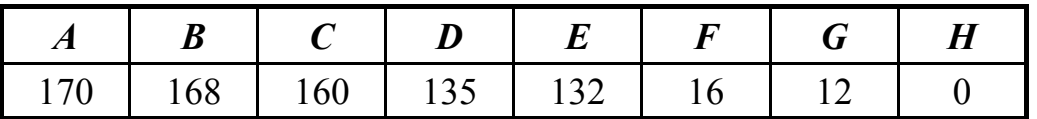

Пример.

Пусть искомый IP-адрес 191.153.128.0, и дана таблица

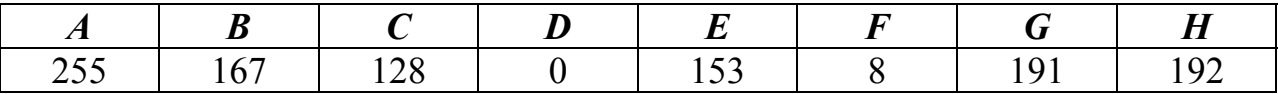

В этом случае правильный ответ будет записан в виде: GECD.

Ответ:

При регистрации в компьютерной системе каждому пользователю выдаётся пароль, состоящий из 15 символов и содержащий только символы из 8-символьного набора: *А, В, C, D, Е, F, G, H.* В базе данных для хранения сведений о каждом пользователе отведено одинаковое минимально возможное целое число байт. При этом используют посимвольное кодирование паролей, все символы кодируют одинаковым минимально возможным количеством бит. Кроме собственно пароля для каждого пользователя в системе хранятся дополнительные сведения, для чего выделено целое число байт, одно и то же для всех пользователей.

Для хранения сведений о 20 пользователях потребовалось 320 байт. Сколько байт выделено для хранения дополнительных сведений об одном пользователе? В ответе запишите только целое число – количество байт.

Ответ:

Исполнитель РОБОТ умеет перемещаться по прямоугольному лабиринту, начерченному на плоскости, разбитой на клетки. Между соседними по сторонам клетками может стоять стена. **14** 

Система команд исполнителя РОБОТ содержит восемь команд. Четыре команды – это команды-приказы:

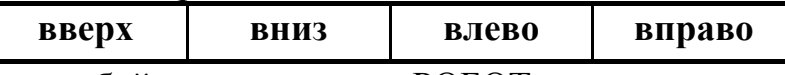

При выполнении любой из этих команд РОБОТ перемещается на одну клетку соответственно: вверх ↑, вниз ↓, влево ←, вправо →.

Четыре команды проверяют истинность условия отсутствия стены у каждой стороны той клетки, где находится РОБОТ:

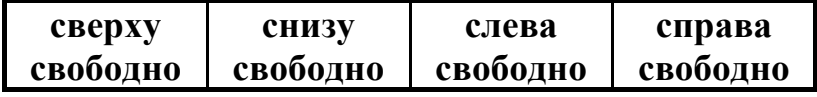

Цикл

**13** 

ПОКА *условие*

*последовательность команд* 

КОНЕЦ ПОКА

выполняется, пока условие истинно.

В конструкции

ЕСЛИ *условие*

ТО *команда1*

ИНАЧЕ *команда2*

КОНЕЦ ЕСЛИ

выполняется *команда1* (если условие истинно) или *команда2* (если условие ложно).

В конструкциях ПОКА и ЕСЛИ условие может содержать команды проверки, а также слова И, ИЛИ, НЕ, обозначающие логические операции.

Если РОБОТ начнёт движение в сторону находящейся рядом с ним стены, то он разрушится и программа прервётся.

© СтатГрад 2016−2017 уч. г. Публикация в Интернете или печатных изданиях без письменного согласия СтатГрад запрещена

Информатика. 11 класс. Вариант ИН10303

Сколько клеток лабиринта соответствуют требованию, что, начав движение в этой клетке и выполнив предложенную программу, РОБОТ уцелеет и остановится в закрашенной клетке (клетка F6)?

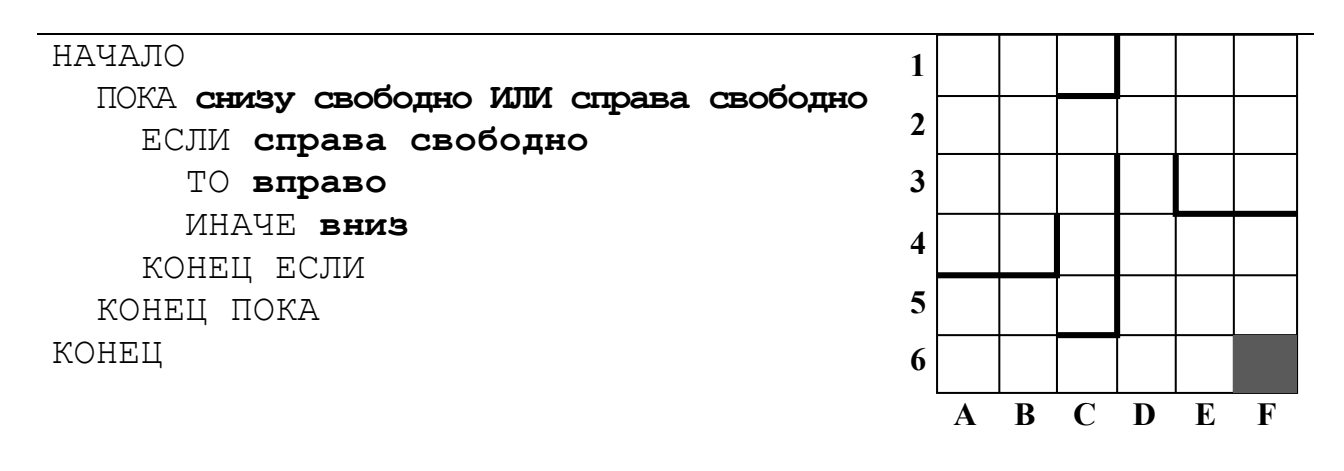

15 На рисунке – схема дорог, связывающих города А, Б, В, Г, Д, Е, К, Л, М, Н, П, Р, Т. По каждой дороге можно двигаться только в одном направлении, указанном стрелкой.

Сколько существует различных путей из города А в город Т?

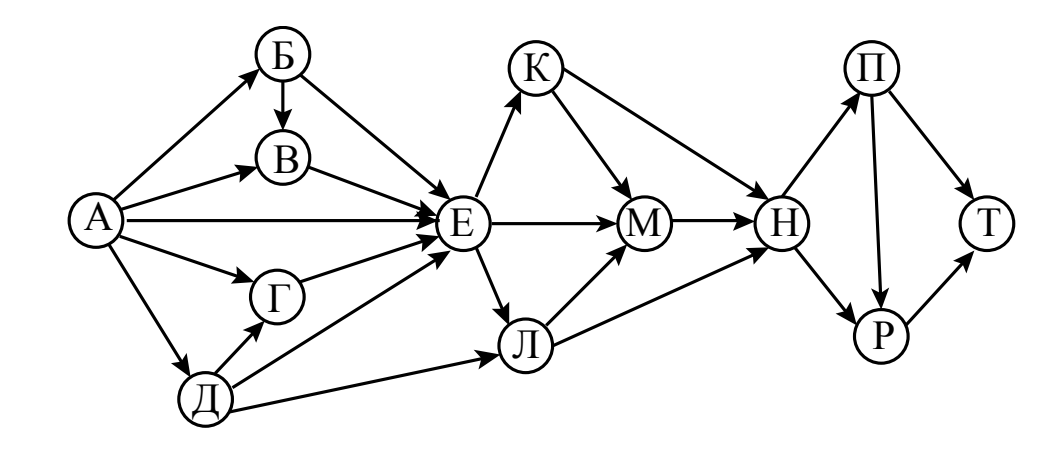

Ответ:

16 Решите уравнение:

 $101_{N+1} = 101_N + 15_8$ 

Ответ запишите в десятичной системе счисления.

В языке запросов поискового сервера для обозначения логической операции «ИЛИ» используется символ «|», а для обозначения логической операции «И» – символ «&».

В таблице приведены запросы и количество найденных по ним страниц некоторого сегмента сети Интернет.

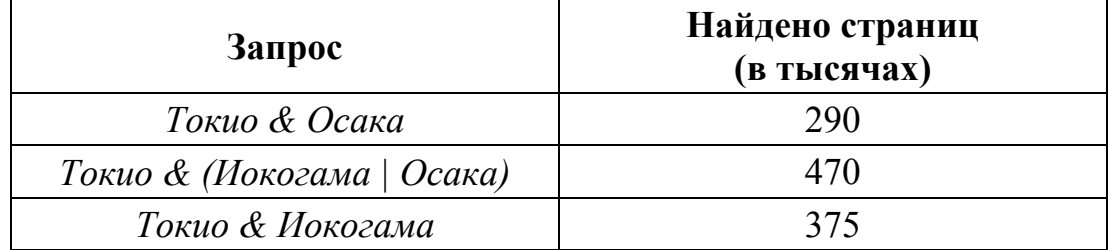

Какое количество страниц (в тысячах) будет найдено по запросу

### *Токио & Иокогама & Осака*?

Считается, что все запросы выполнялись практически одновременно, так что набор страниц, содержащих все искомые слова, не изменялся за время выполнения запросов.

Ответ: \_\_\_\_\_\_\_\_\_\_\_\_\_\_\_\_\_\_\_\_\_\_\_\_\_\_\_.

Элементами множеств А, P, Q являются натуральные числа, причём  $P = \{1, 3, 5, 7, 9, 11, 13, 15, 17, 19, 21\}, Q = \{3, 6, 9, 12, 15, 18, 21, 24, 27, 30\}.$ Известно, что выражение

 $((x \in P) \rightarrow (x \in A)) \vee (\neg (x \in A) \rightarrow \neg (x \in Q))$ 

истинно (т. е. принимает значение 1) при любом значении переменной *х*. Определите наименьшее возможное значение суммы элементов множества A.

Ответ: \_\_\_\_\_\_\_\_\_\_\_\_\_\_\_\_\_\_\_\_\_\_\_\_\_\_\_.

**17** 

**18** 

19

В программе используется фрагмент одномерного целочисленного массива А с индексами от 1 до 10. Значения элементов равны 6, 7, 3, 8, 4, 1, 2, 0, 9, 5 соответственно, т. е.  $A[1] = 6$ ,  $A[2] = 7$  и т. д.

Определите значение переменной s после выполнения следующего фрагмента этой программы (записанного ниже на пяти языках программирования).

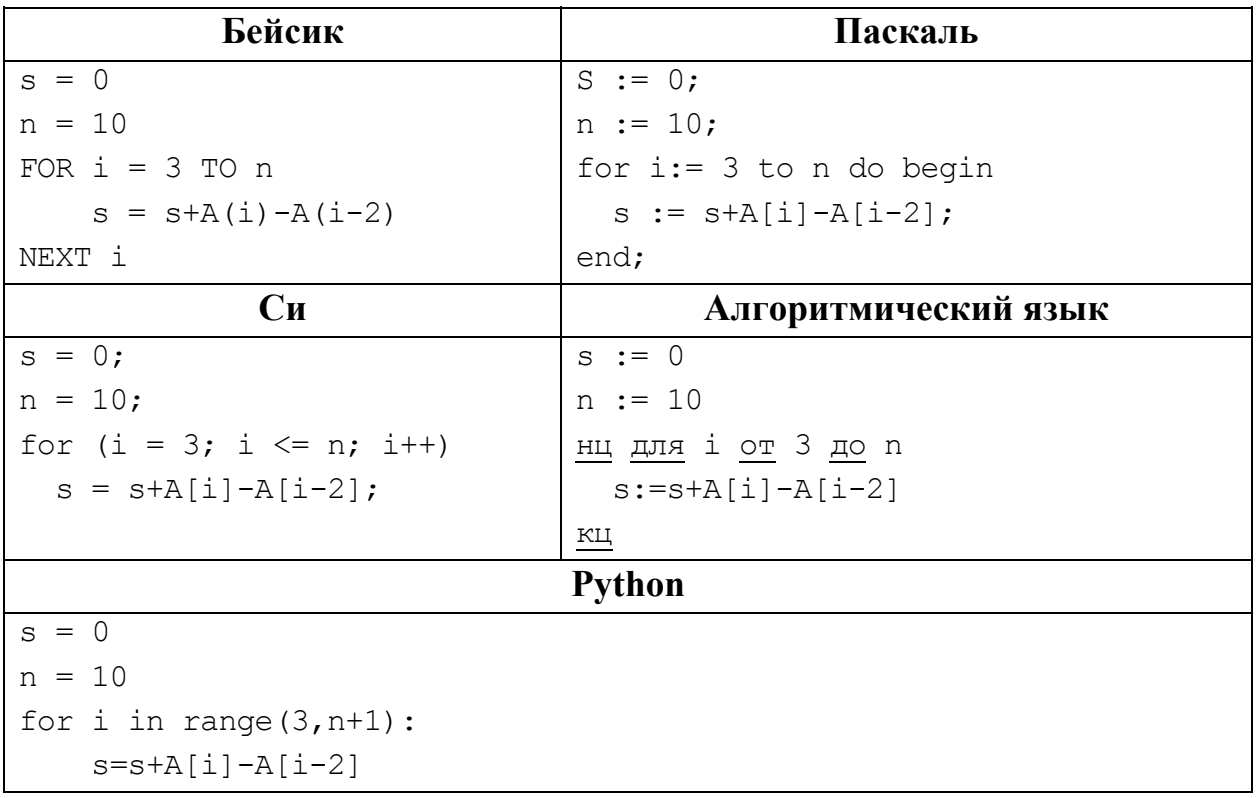

Ответ:

20

Ниже на пяти языках программирования записан алгоритм. Получив на вход число х, этот алгоритм печатает два числа: а и b. Укажите наименьшее из таких чисел  $x$ , при вводе которого алгоритм печатает сначала 3, а потом 14.

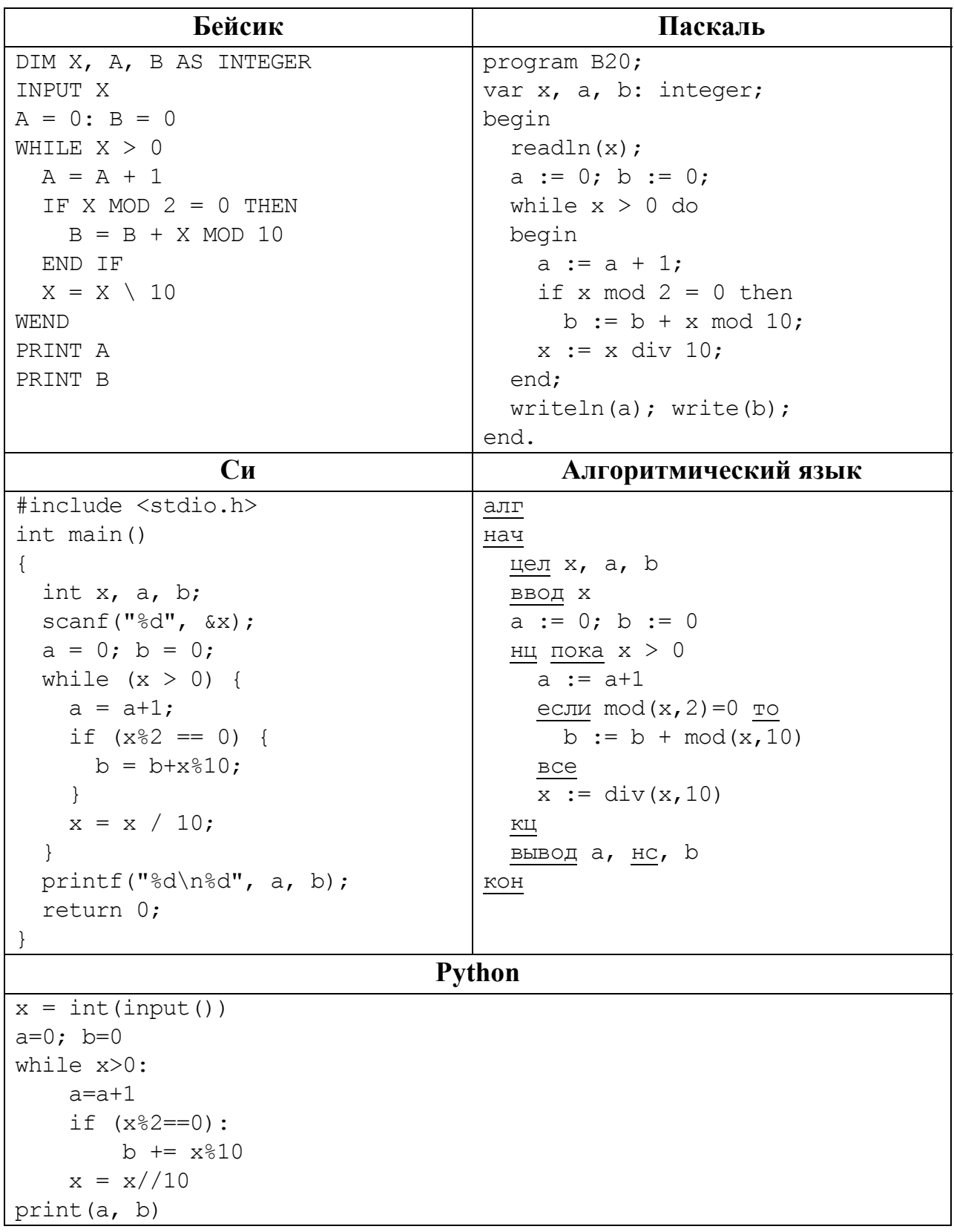

#### Ответ:

© СтатГрад 2016-2017 уч. г. Публикация в Интернете или печатных изданиях без письменного согласия СтатГрад запрещена

**Contract Contract Contract Contract** 

Напишите в ответе наименьшее значение входной переменной  $k$ , при котором программа выдаёт ответ 10. Для Вашего удобства программа приведена на пяти языках программирования.

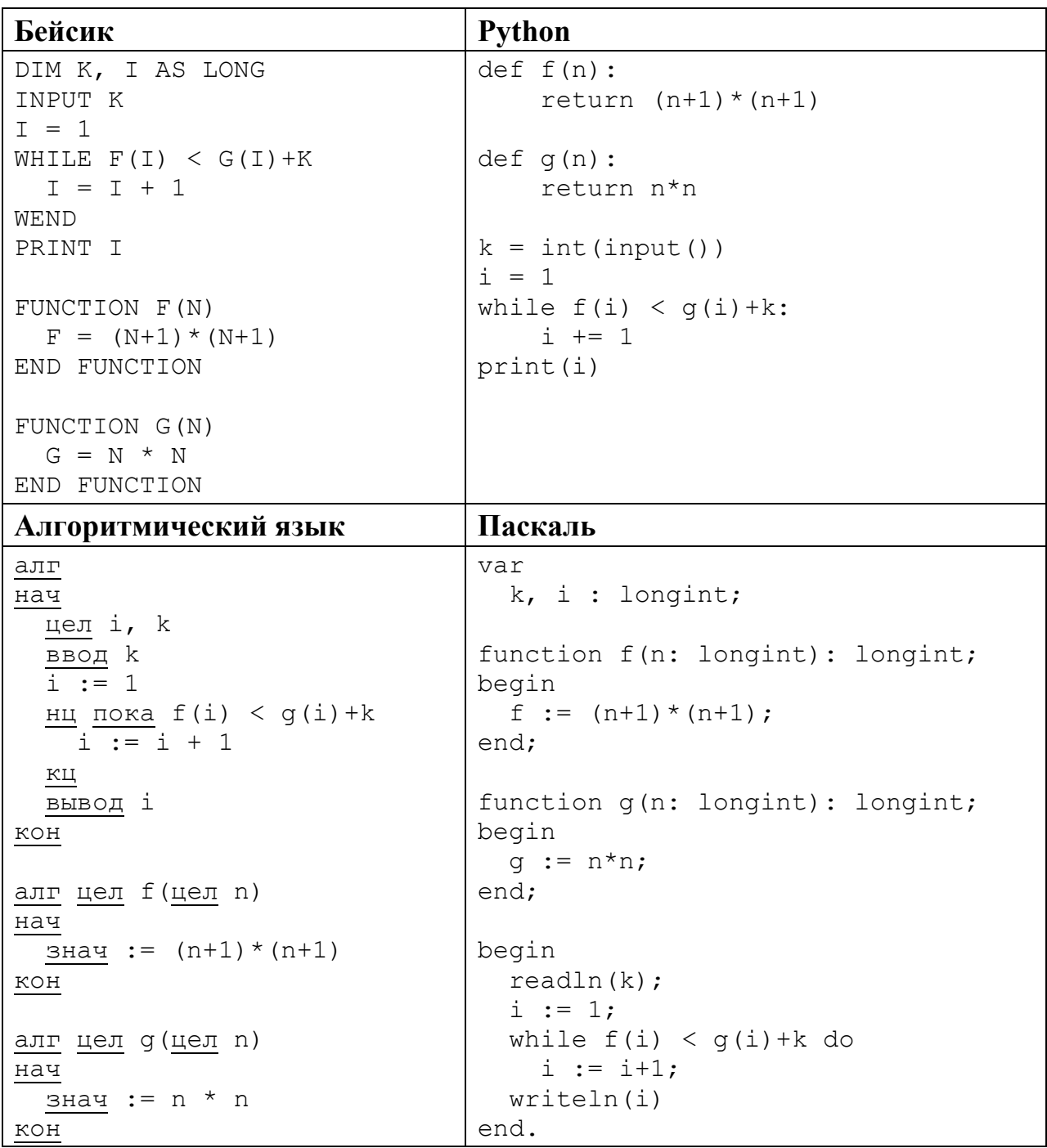

```
C<sub>M</sub>#include <stdio.h>
long f(long n) {
  return (n+1)*(n+1);
\}long g(long n) {
 return n*n:
\lambdaint main()
\left\{ \right.long k, i;
  scant("%ld", \&k);i = 1;
  while (f(i) < g(i) + k)i++;
  printf("%ld", i);return 0;
```
# Ответ:

Исполнитель НечетМ преобразует число на экране. У исполнителя НечетМ две команды, которым присвоены номера:

### 1. прибавь 1 2. сделай нечётное

22

Первая из этих команд увеличивает число *х* на экране на 1, вторая переводит число *х* в число  $2x+1$ . Например, вторая команда переводит число 10 в число 21. Программа для исполнителя НечетМ - это последовательность команд. Сколько существует таких программ, которые число 1 преобразуют в число 27, причём траектория вычислений не содержит число 26? Траектория вычислений программы - это последовательность результатов выполнения всех команд программы. Например, для программы 121 при исходном числе 7 траектория будет состоять из чисел 8, 17, 18.

Ответ:

Сколько существует различных наборов значений логических переменных  $x_1, x_2, \ldots x_5, y_1, y_2, \ldots y_5$ , которые удовлетворяют всем перечисленным ниже условиям?

 $(\neg (x_1 \equiv x_2) \lor \neg (y_1 \equiv y_2)) = 1$  $(\neg (x_2 \equiv x_3) \lor \neg (y_2 \equiv y_3)) = 1$  $(\neg (x_3 \equiv x_4) \lor \neg (y_3 \equiv y_4)) = 1$  $(\neg (x_4 \equiv x_5) \lor \neg (y_4 \equiv y_5)) = 1$  $x_5 \equiv y_5 = 1$ 

23

24

В ответе не нужно перечислять все различные наборы значений переменных  $x_1, x_2, \ldots x_5, y_1, y_2, \ldots y_5$ , при которых выполнена данная система равенств. В качестве ответа Вам нужно указать количество таких наборов.

OTBeT:

### Часть 2

Для записи ответов на задания этой части (24-27) используйте отдельный лист. Запишите сначала номер задания (24, 25 и т. д.), а затем полное решение. Ответы записывайте чётко и разборчиво.

Дано натуральное число А. Требуется вывести такое максимально возможное натуральное число  $K$ , при котором сумма

 $1+(1+2)+(1+2+3)+...+(1+2+...+K)$ 

не превышает  $A$ .

Для решения этой задачи ученик написал программу, но, к сожалению, его программа - неправильная.

Ниже эта программа для Вашего удобства приведена на пяти языках программирования.

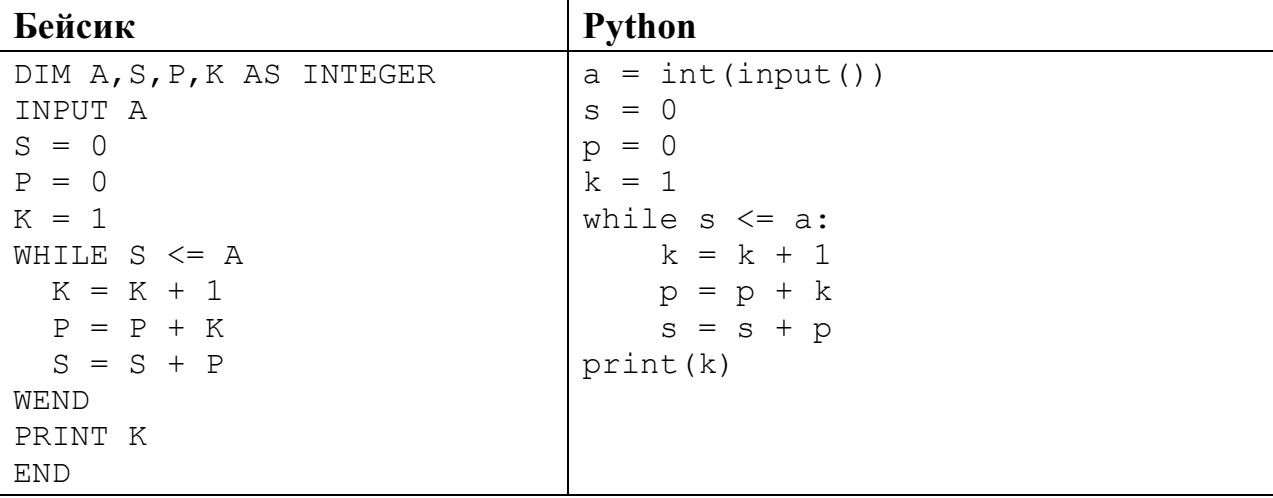

© СтатГрад 2016-2017 уч. г. Публикация в Интернете или печатных изданиях без письменного согласия СтатГрад запрещена

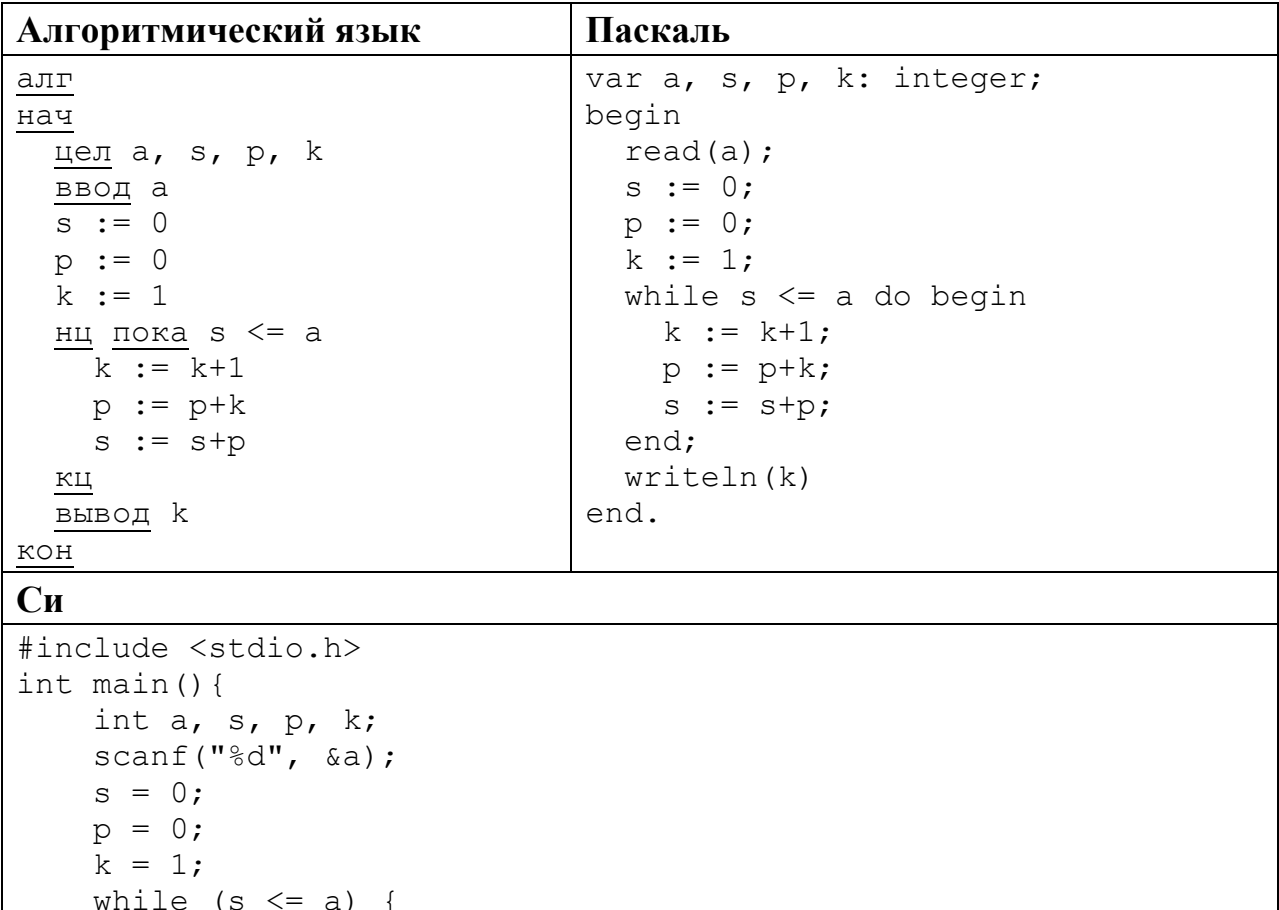

Последовательно выполните следующее.

 $k = k + 1;$  $p = p+k;$  $s = s+p$ ;

printf("%d", k);

return 0:

- 1. Напишите, что выведет эта программа при вводе числа 17.
- 2. Перечислите все значения А, при вводе которых программа выведет ответ 3.
- 3. Найдите в программе все ошибки (их может быть одна или несколько). Для каждой ошибки выпишите строку, в которой она допущена, и приведите эту же строку в исправленном виде.

Достаточно указать ошибки и способ их исправления для одного языка программирования.

Обратите внимание: Вам нужно исправить приведённую программу, а не написать свою. Вы можете только заменять ошибочные строки, но не можете удалять строки или добавлять новые. Заменять следует только ошибочные строки: за исправления, внесённые в строки, не содержащие ошибок, баллы будут снижаться.

25

Дан массив. содержащий 2017 положительных пелых чисел. He превышающих 1000. Необходимо найти и вывести максимальный из тех элементов этого массива, восьмеричная запись которых содержит не менее четырёх цифр и оканчивается цифрой 4. Если таких чисел в массиве нет, ответ считается равным нулю.

Исходные данные объявлены так, как показано ниже. Запрешается использовать переменные, не описанные ниже,  $_{\rm HO}$ разрешается не использовать часть из описанных

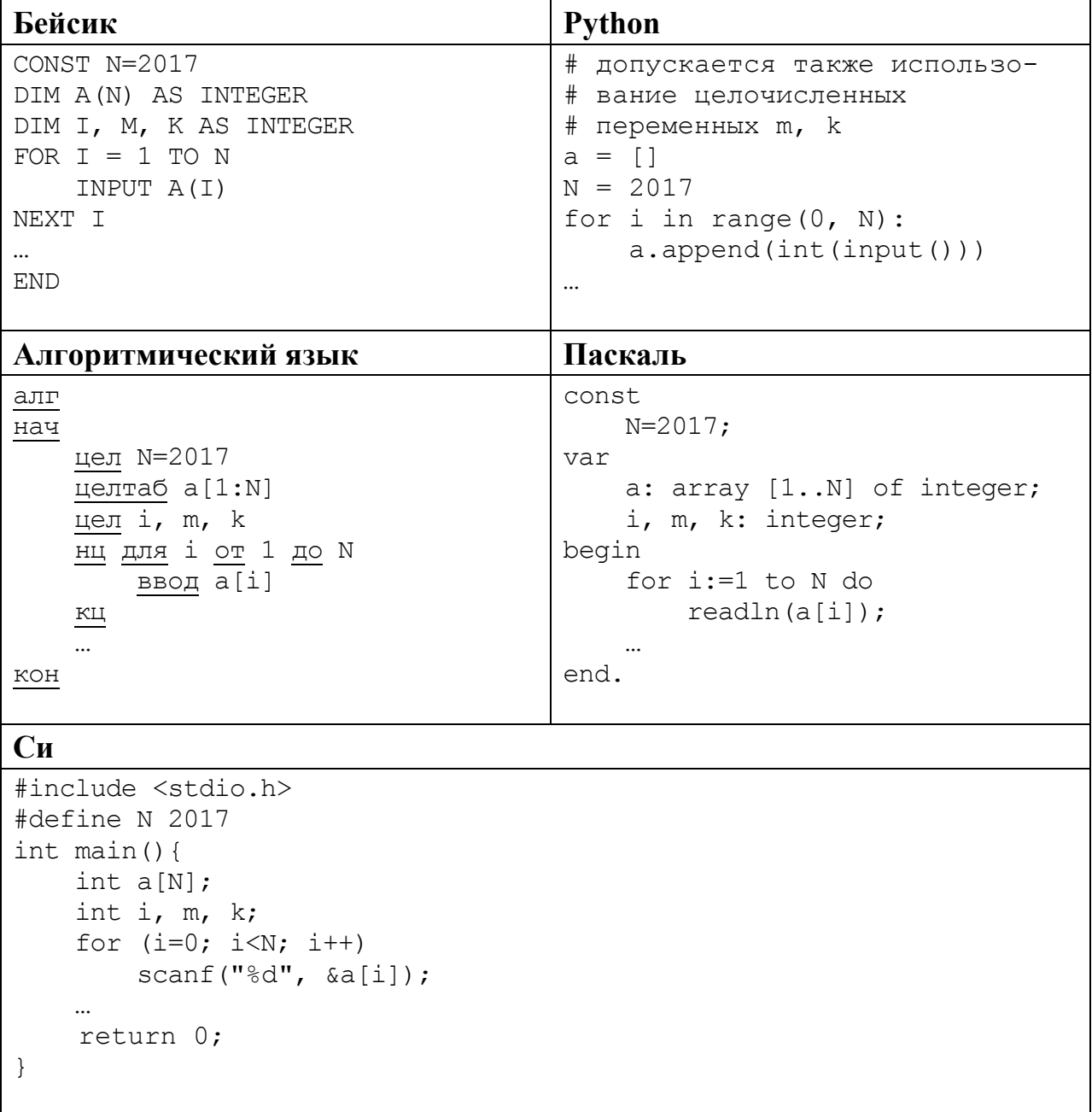

В качестве ответа Вам необходимо привести фрагмент программы, который должен находиться на месте многоточия. Вы можете записать решение также на другом языке программирования (укажите название и версию языка программирования, например, Free Pascal 2.6) В этом случае Вы должны

Информатика. 11 класс. Вариант ИН10303 20

использовать те же самые исходные данные и переменные, какие были предложены в условии.

**26** 

Два игрока, Петя и Ваня, играют в следующую игру. Перед игроками лежит куча камней. Игроки ходят по очереди, первый ход делает Петя. За один ход игрок может добавить в кучу **один** или **два** камня или увеличить количество камней в куче в **три** раза. Например, имея кучу из 15 камней, за один ход можно получить кучу из 16, 17 или 45 камней. У каждого игрока, чтобы делать ходы, есть неограниченное количество камней.

Игра завершается в тот момент, когда количество камней в куче становится не менее 74. Победителем считается игрок, сделавший последний ход, то есть первым получивший кучу, в которой будет 74 или больше камней.

В начальный момент в куче было *S* камней, 1 ≤ S ≤ 73.

Будем говорить, что игрок имеет *выигрышную стратегию*, если он может выиграть при любых ходах противника. Описать стратегию игрока – значит описать, какой ход он должен сделать в любой ситуации, которая ему может встретиться при различной игре противника.

Выполните следующие задания. Во всех случаях обосновывайте свой ответ.

 1. а) При каких значениях числа *S* Петя может выиграть в один ход? Укажите все такие значения.

б) Укажите такое значение *S*, при котором Петя не может выиграть за один ход, но при любом ходе Пети Ваня может выиграть своим первым ходом. Опишите выигрышную стратегию Вани.

2. Укажите три таких значения *S*, при которых у Пети есть выигрышная стратегия, причём

– Петя не может выиграть за один ход, но

– Петя может выиграть своим вторым ходом, независимо от того, как будет ходить Ваня.

Для каждого из указанных значений *S* опишите выигрышную стратегию Пети.

3. Укажите значение *S*, при котором у Вани есть выигрышная стратегия, позволяющая ему выиграть первым или вторым ходом при любой игре Пети, однако у Вани нет стратегии, которая позволит ему гарантированно выиграть 1-м ходом.

Для указанного значения *S* опишите выигрышную стратегию Вани. Постройте дерево всех партий, возможных при этой выигрышной стратегии Вани (в виде рисунка или таблицы). На рёбрах дерева указывайте, кто делает ход, в узлах – количество камней в позиции.

Информатика. 11 класс. Вариант ИН10303

Дан набор из N неотрицательных целых чисел, меньших 1000. Для каждого числа вычисляется сумма цифр его десятичной записи. Необходимо определить, какая сумма цифр чаще всего встречается у чисел этого набора. Если таких сумм несколько, нужно вывести наименьшую из них.

Напишите эффективную по времени и по памяти программу для решения этой залачи.

Программа считается эффективной по времени, если при увеличении количества исходных чисел  $N$  в  $k$  раз время работы программы увеличивается не более чем в  $k$  раз.

Программа считается эффективной по памяти, если память, необходимая для хранения всех переменных программы, не превышает одного килобайта и не увеличивается с ростом N.

Максимальная оценка за правильную (не содержащую синтаксических ошибок и дающую правильный ответ при любых допустимых входных данных) программу, эффективную по времени и по памяти, - 4 балла.

Максимальная оценка за правильную программу, эффективную только по времени или только по памяти, - 3 балла.

Максимальная оценка за правильную программу, не удовлетворяющую требованиям эффективности, - 2 балла.

Вы можете сдать одну или две программы решения задачи. Если Вы сдадите две программы, каждая из них будет оцениваться независимо от другой, итоговой станет большая из двух оценок.

Перед текстом программы кратко опишите алгоритм решения. Укажите использованный язык программирования и его версию.

### Описание входных и выходных данных

В первой строке входных данных задаётся количество чисел  $N$  (1 <  $N$  < 10 000). В каждой из последующих *N* строк записано одно неотрицательное число, меньшее 1000.

Пример входных данных: 5  $\overline{4}$ 15

 $2.4$ 

27

- $18$
- $31$

Пример выходных данных для приведённого примера входных данных:

 $\overline{4}$ 

У чисел заданного набора чаще всего – по 2 раза – встречаются суммы 4 и 6, в ответе выводится меньшая из них.

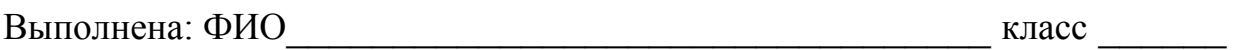

### **Инструкция по выполнению работы**

Работа состоит из двух частей, включающих в себя 27 заданий. Часть 1 содержит 23 задания с кратким ответом. Часть 2 содержит 4 задания с развёрнутым ответом.

На выполнение работы отводится 3 часа 55 минут (235 минут).

Ответы к заданиям 1–23 записываются в виде числа, последовательности букв или цифр.

Для выполнения заданий 24–27 Вам необходимо написать развёрнутый ответ в произвольной форме.

При выполнении заданий можно пользоваться черновиком. Записи в черновике не учитываются при оценивании работы.

Баллы, полученные Вами за выполненные задания, суммируются. Постарайтесь выполнить как можно больше заданий и набрать наибольшее количество баллов.

### *Желаем успеха!*

Информатика. 11 класс. Вариант ИН10304 2

В заданиях используются следующие соглашения.

1. Обозначения для логических связок (операций):

a) *отрицание* (инверсия, логическое НЕ) обозначается ¬ (например, ¬А);

b) *конъюнкция* (логическое умножение, логическое И) обозначается /\ (например,  $A \wedge B$ ) либо & (например,  $A \& B$ );

c) *дизъюнкция* (логическое сложение, логическое ИЛИ) обозначается \/ (например,  $A \vee B$ ) либо | (например,  $A \mid B$ );

d) *следование* (импликация) обозначается → (например, А → В);

e) *тождество* обозначается ≡ (например, A ≡ B); выражение A ≡ B истинно тогда и только тогда, когда значения A и B совпадают (либо они оба истинны, либо они оба ложны);

f) символ 1 используется для обозначения истины (истинного высказывания); символ 0 – для обозначения лжи (ложного высказывания).

2. Два логических выражения, содержащие переменные, называются *равносильными* (эквивалентными), если значения этих выражений совпадают при любых значениях переменных. Так, выражения  $A \rightarrow B$  и  $(\neg A) \lor B$ равносильны, а  $A \vee B$  и  $A \wedge B$  неравносильны (значения выражений разные, например, при  $A = 1$ ,  $B = 0$ ).

3. Приоритеты логических операций: инверсия (отрицание), конъюнкция (логическое умножение), дизъюнкция (логическое сложение), импликация (следование), тождество. Таким образом,  $\neg A \wedge B \vee C \wedge D$  означает то же, что и  $((\neg A) \land B) \lor (C \land D)$ .

Возможна запись  $A \wedge B \wedge C$  вместо  $(A \wedge B) \wedge C$ . То же относится и к дизъюнкции: возможна запись  $A \vee B \vee C$  вместо  $(A \vee B) \vee C$ .

4. Обозначения Мбайт и Кбайт используются в традиционном для информатики смысле – как обозначения единиц измерения, соотношение которых с единицей «байт» выражается степенью двойки.

#### Часть 1

Ответами к заданиям 1-23 являются число, последовательность букв или иифр. Впишите ответы в указанном месте без пробелов, запятых и других дополнительных символов.

Сколько существует натуральных чисел х, для которых выполнено неравенство  $11001000 \le x \le CF_{16}$ ?

В ответе укажите только количество чисел, сами числа писать не нужно.

Ответ:

 $\mathbf{1}$ 

 $2<sup>1</sup>$ 

Логическая функция F задаётся выражением  $(x \rightarrow y) \land (y \rightarrow z)$ . На рисунке приведён фрагмент таблицы истинности функции F. Определите, какому столбцу таблицы истинности функции  $F$  соответствует каждая из переменных *x*, *y*, *z*.

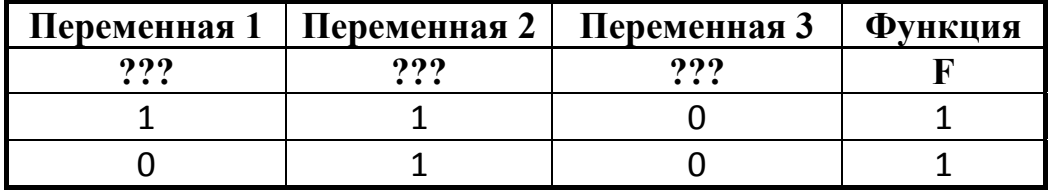

В ответе напишите буквы *х*, *у*, *z* в том порядке, в котором идут соответствующие им столбцы (сначала буква, соответствующая первому столбцу, затем - буква, соответствующая второму столбцу, и т. д.). Буквы в ответе пишите подряд, никаких разделителей между буквами ставить не нужно.

*Пример*. Пусть задано выражение  $x \rightarrow y$ , зависящее от двух переменных х и у, и таблица истинности:

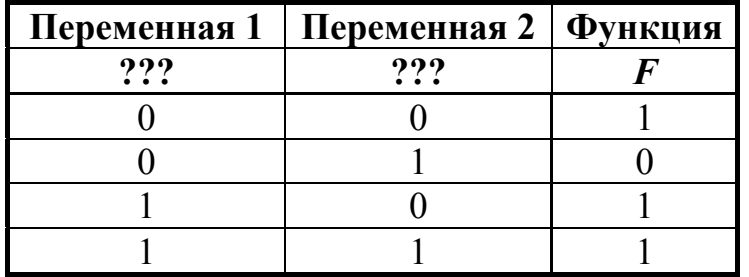

Тогда первому столбцу соответствует переменная у, а второму столбцу переменная х. В ответе нужно написать: ух.

Ответ:

На рисунке схема дорог Н-ского района изображена в виде графа, в таблице содержатся сведения о длине этих дорог в километрах.

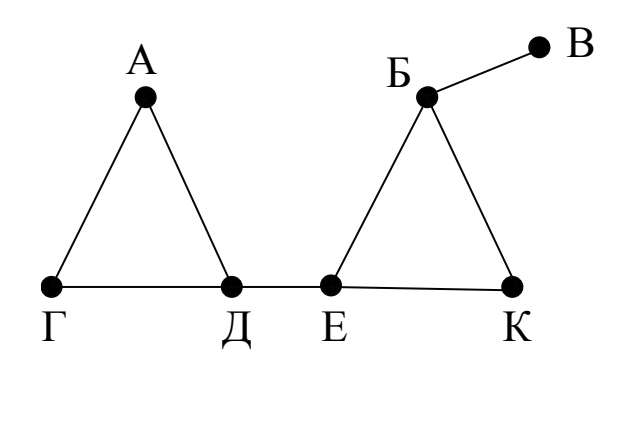

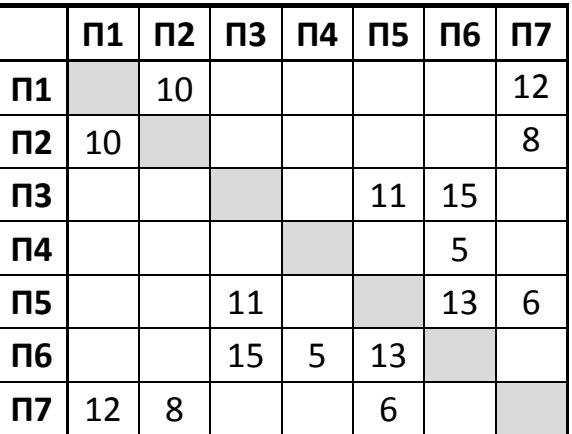

Так как таблицу и схему рисовали независимо друг от друга, то нумерация населённых пунктов в таблице никак не связана с буквенными обозначениями на графе. Определите длину дороги из пункта Е в пункт К. В ответе запишите целое число.

ВНИМАНИЕ! Длины отрезков на схеме не отражают длины дорог.

 $O$ твет:

Ниже представлены две таблицы из базы данных. Каждая строка таблицы 2 содержит информацию о ребёнке и об одном из его родителей. Информация представлена значением поля ID в соответствующей строке таблицы 1. Укажите в ответе идентификационный номер (ID) тёти Чивадзе Т.И. *Пояснение:* тётей считается сестра отца или матери.

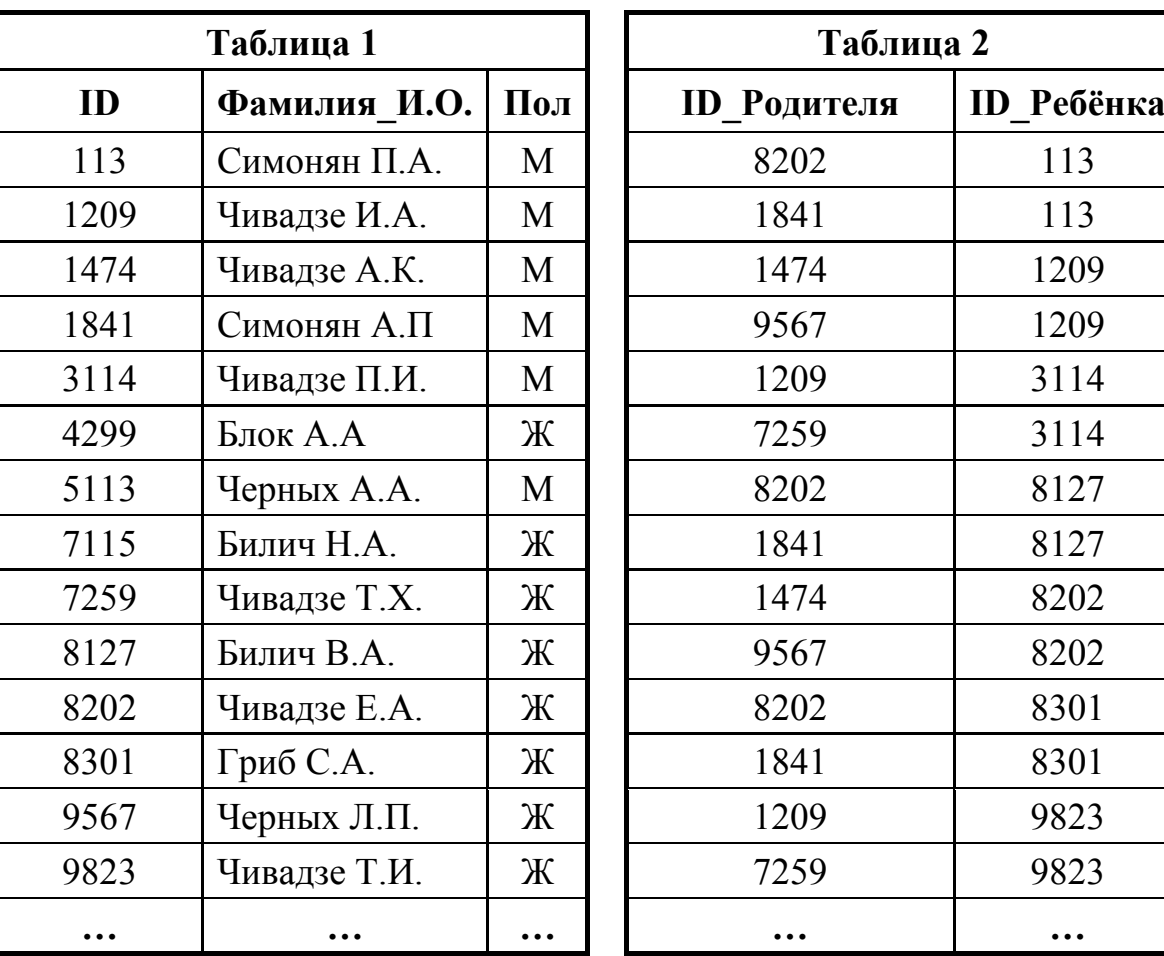

**5** 

**4** 

По каналу связи с помощью равномерного двоичного кода передаются сообщения, содержащие только 4 буквы: К, Л, М, Н; для кодировки букв используются кодовые слова длины 5. При этом для набора кодовых слов выполнено такое свойство:

*любые два слова из набора отличаются не менее чем в трёх позициях*. Это свойство важно для расшифровки сообщений при наличии помех. Для кодирования букв К, Л, М используются 5-битовые кодовые слова:

К: 11100, Л: 01111, М: 00001.

Ответ: \_\_\_\_\_\_\_\_\_\_\_\_\_\_\_\_\_\_\_\_\_\_\_\_\_\_\_.

5-битовый код для буквы Н начинается с 1 и заканчивается 0. Определите кодовое слово для буквы Н.

 $O$ твет:

У исполнителя Калькулятор1 две команды, которым присвоены номера:

### 1. прибавь 1

### 2. умножь на 5

Выполняя первую из них, Калькулятор1 прибавляет к числу на экране 1, а выполняя вторую, умножает это число на 5.

Программа для этого исполнителя - это последовательность номеров команд.

Например, программа 121 задаёт такую последовательность команд:

# прибавь 1

## умножь на 5

### прибавь 1

Эта программа преобразует, например, число 7 в число 41.

Запишите в ответе программу, которая содержит не более шести команд и переводит число 3 в число 506.

Ответ:

 $\overline{7}$ 

6

В ячейки диапазона С2: F6 электронной таблицы записаны числа, как показано на рисунке.

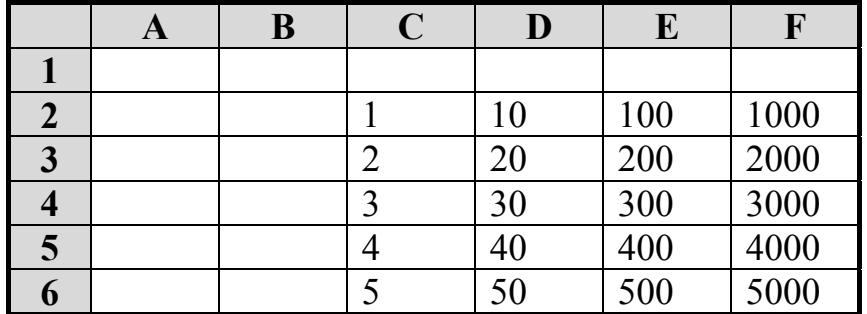

В ячейке В2 записали формулу = D\$4 + \$F3. После этого ячейку В2 скопировали в ячейку А3. Какое число будет показано в ячейке А3? Примечание: знак \$ используется для обозначения абсолютной адресации.

Ответ:

 $8<sup>1</sup>$ 

Запишите число, которое будет напечатано в результате выполнения следующей программы. Для Вашего удобства программа представлена на пяти языках программирования.

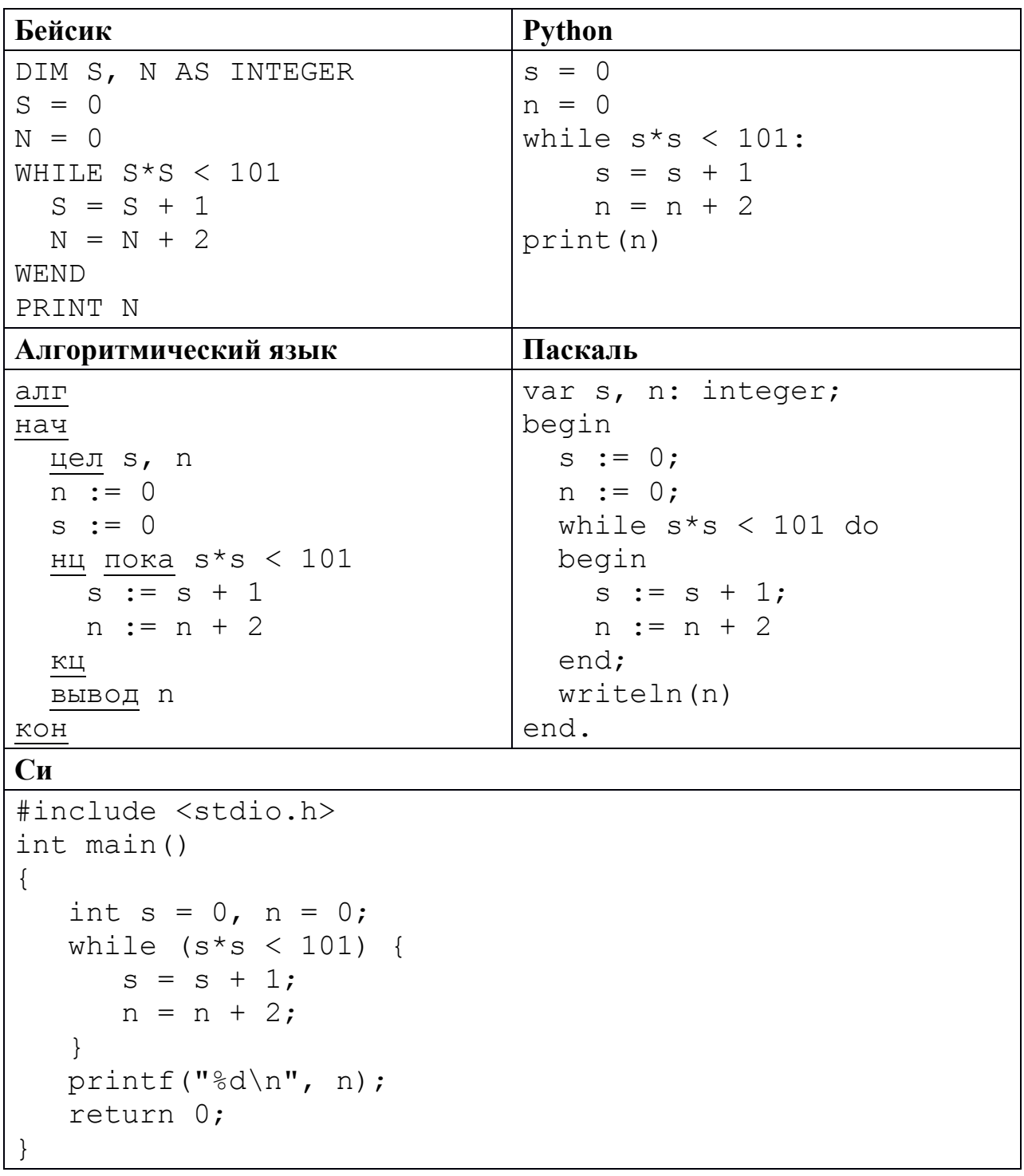

 $9<sup>1</sup>$ Производится четырёхканальная (квадро) звукозапись частотой  $\mathbf{c}$ дискретизации 32 кГц и 64-битным разрешением. Запись длится 3 минуты, её результаты записываются в файл, сжатие данных не производится. Определите приблизительно размер полученного файла (в Мбайт). В качестве ответа укажите ближайшее к размеру файла целое число, кратное 10.

Ответ:

10 Ольга составляет таблицу кодовых слов для передачи сообщений, каждому сообщению соответствует своё кодовое слово. В качестве кодовых слов Ольга использует 4-буквенные слова, в которых есть только буквы А, В, С, D, X, Y. При этом первая буква кодового слова – это буква X или Y, а далее в кодовом слове буквы Х и Ү не встречаются. Сколько различных кодовых слов может использовать Ольга?

OTBeT:

11

Ниже на пяти языках программирования записаны две рекурсивные функции:  $F$  и  $G$ .

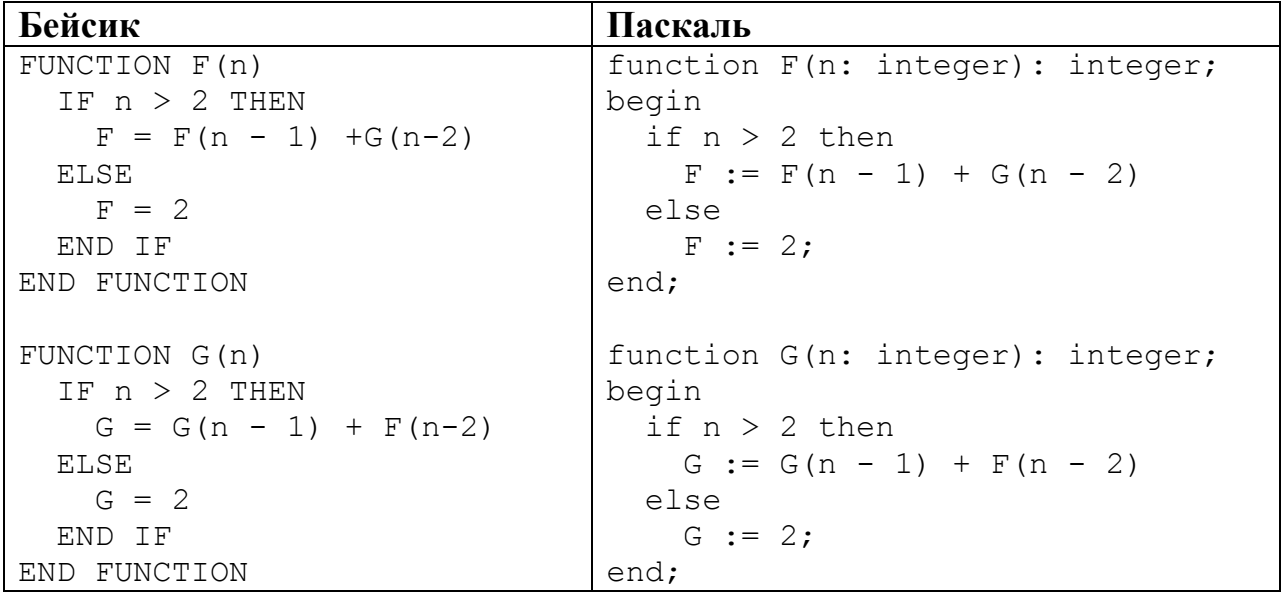

Информатика. 11 класс. Вариант ИН10304 9

```
Си Алгоритмический язык
int F(int n) 
{ 
  if (n > 2)return F(n-1) + G(n-2);
   else return 2; 
} 
int G(int n) 
{ 
  if (n > 2)return G(n-1) + F(n-2);
   else return 2; 
}
                                алг цел F(цел n) 
                                нач
                                  если n > 2 то
                                      3Ha := F(n - 1) + G(n - 2) иначе
                                       знач := 2 
                                   все
                                кон
                                алг цел G(цел n) 
                                нач
                                   если n > 2 
                                     то
                                      3Hau := G(n - 1) + F(n - 2) иначе
                                       знач := 2 
                                   все
                                кон
Python
def\line{F(n)}:
     if n > 2: 
       return F(n-1) + G(n-2) else: return 2 
def G(n): 
     if n > 2: 
       return G(n-1) + F(n-2) else: return 2
```
Чему будет равно значение, вычисленное при выполнении вызова *G*(6)?

Ответ: \_\_\_\_\_\_\_\_\_\_\_\_\_\_\_\_\_\_\_\_\_\_\_\_\_\_\_.

 $12<sup>12</sup>$ 

В терминологии сетей ТСР/IР маской сети называется двоичное число, определяющее, какая часть IP-адреса узла сети относится к адресу сети, а какая - к адресу самого узла в этой сети. Обычно маска записывается по тем же правилам, что и IP-адрес. Адрес сети получается в результате применения поразрядной конъюнкции к заданному IP-адресу узла и маске.

По заданным IP-адресу узла и маске определите адрес сети.

135.12.172.217 IP-адрес узла:

255.255.248.0 Маска:

При записи ответа выберите из приведённых в таблице чисел четыре элемента IP-адреса и запишите в нужном порядке соответствующие им буквы без использования точек.

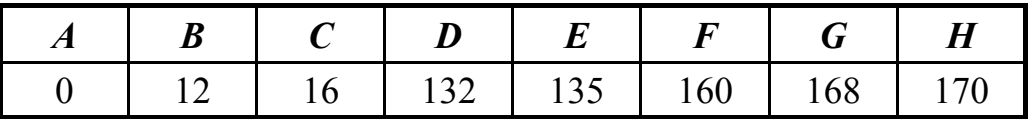

Пример. Пусть искомый IP-адрес 191.153.128.0, и дана таблица

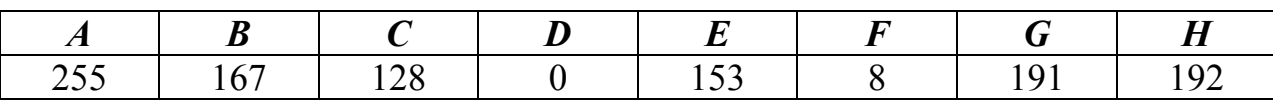

В этом случае правильный ответ будет записан в виде: GECD.

Ответ:

 $13$ 

При регистрации в компьютерной системе каждому пользователю выдаётся пароль, состоящий из 40 символов и содержащий цифры и прописные символы латинского алфавита (всего 36 возможных символов). В базе данных для хранения сведений о каждом пользователе отведено одинаковое минимально возможное целое число байт.  $\Pi$ ри ЭТОМ **ИСПОЛЬЗУЮТ** посимвольное кодирование паролей, все символы кодируют одинаковым минимально возможным количеством бит. Кроме собственно пароля, для каждого пользователя в системе хранятся дополнительные сведения, для чего выделено целое число байт, одно и то же для всех пользователей.

Для хранения сведений о 20 пользователях потребовалось 800 байт. Сколько выделено для хранения дополнительных сведений байт об олном пользователе? В ответе запишите только целое число - количество байт.

Ответ:

Исполнитель РОБОТ умеет перемещаться по прямоугольному лабиринту, начерченному на плоскости, разбитой на клетки. Между соседними по сторонам клетками может стоять стена.

Система команд исполнителя РОБОТ содержит восемь команд. Четыре команды – это команды-приказы:

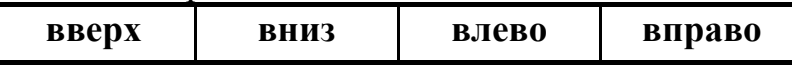

При выполнении любой из этих команд РОБОТ перемещается на одну клетку соответственно: вверх ↑, вниз ↓, влево ←, вправо →.

Четыре команды проверяют истинность условия отсутствия стены у каждой стороны той клетки, где находится РОБОТ:

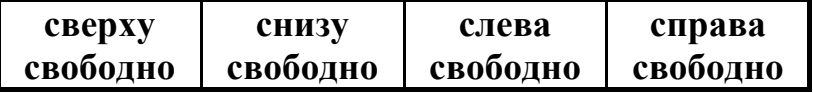

Цикл

**14** 

ПОКА *условие*

*последовательность команд* 

КОНЕЦ ПОКА

выполняется, пока условие истинно.

В конструкции

ЕСЛИ *условие*

ТО *команда1*

ИНАЧЕ *команда2* 

КОНЕЦ ЕСЛИ

выполняется *команда1* (если условие истинно) или *команда2* (если условие ложно).

В конструкциях ПОКА и ЕСЛИ условие может содержать команды проверки, а также слова И, ИЛИ, НЕ, обозначающие логические операции.

Если РОБОТ начнёт движение в сторону находящейся рядом с ним стены, то он разрушится и программа прервётся.

Сколько клеток лабиринта соответствуют требованию, что, начав движение в этой клетке и выполнив предложенную программу, РОБОТ уцелеет и остановится в закрашенной клетке (клетка F6)?

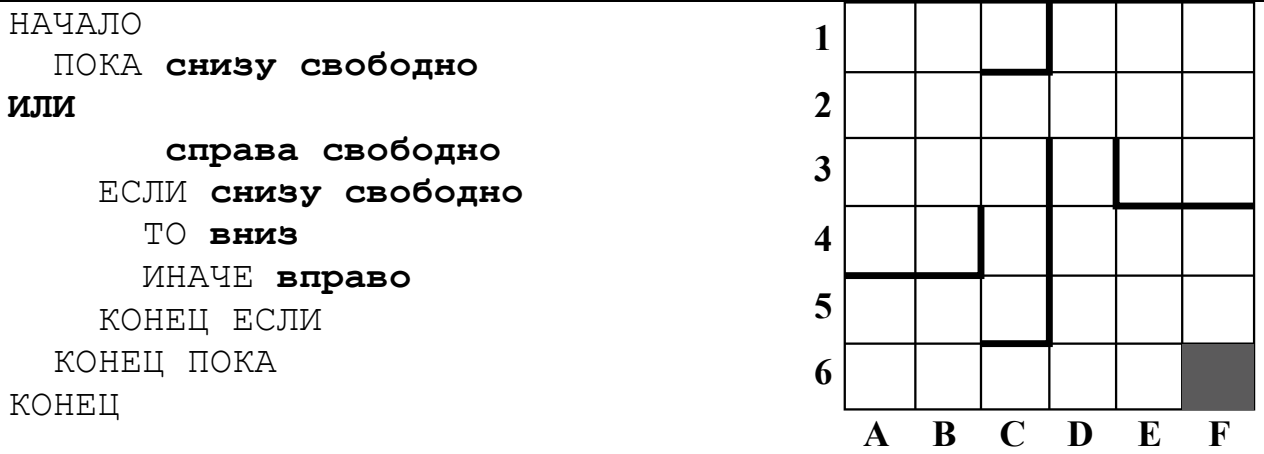

Ответ:

© СтатГрад 2016−2017 уч. г. Публикация в Интернете или печатных изданиях без письменного согласия СтатГрад запрещена

На рисунке – схема дорог, связывающих города А, Б, В, Г, Д, Е, К, Л, М, Н, П, Р, Т. По каждой дороге можно двигаться только в одном направлении, указанном стрелкой.

Сколько существует различных путей из города А в город Т?

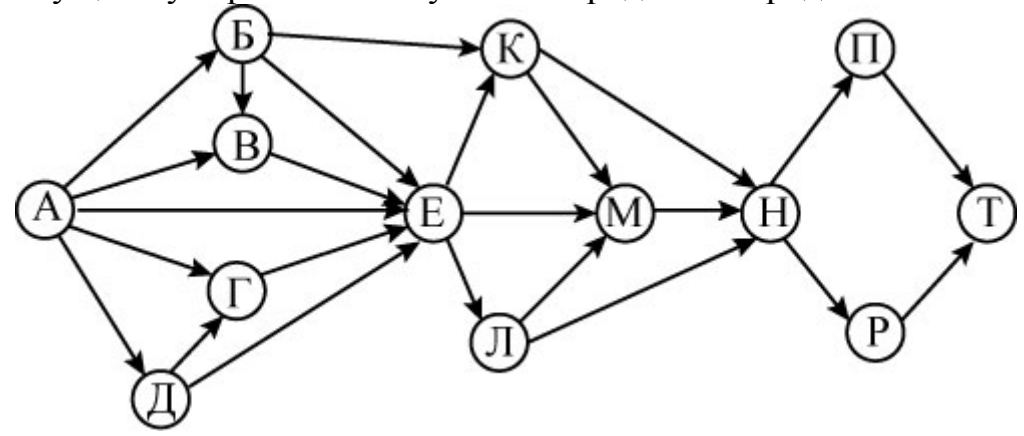

Ответ: \_\_\_\_\_\_\_\_\_\_\_\_\_\_\_\_\_\_\_\_\_\_\_\_\_\_\_.

Решите уравнение:

$$
101_{N+1} = 101_N + 11_{16}
$$

Ответ: \_\_\_\_\_\_\_\_\_\_\_\_\_\_\_\_\_\_\_\_\_\_\_\_\_\_\_.

**17** 

**16** 

**15** 

В языке запросов поискового сервера для обозначения логической операции «ИЛИ» используется символ «|», а для обозначения логической операции «И» – символ «&».

В таблице приведены запросы и количество найденных по ним страниц некоторого сегмента сети Интернет.

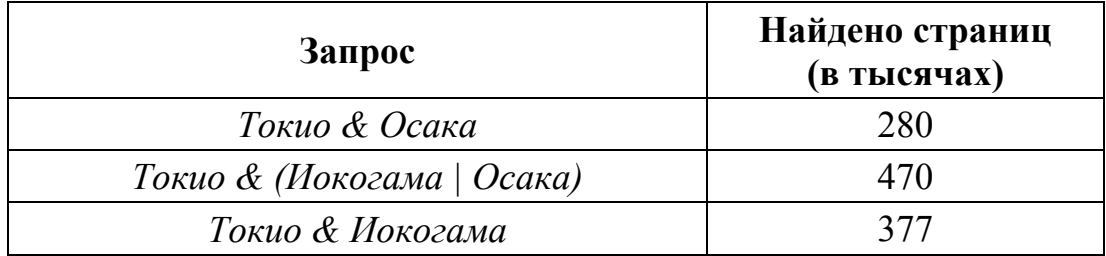

Какое количество страниц (в тысячах) будет найдено по запросу

*Токио & Иокогама & Осака*?

Считается, что все запросы выполнялись практически одновременно, так что набор страниц, содержащих все искомые слова, не изменялся за время выполнения запросов.

Ответ: \_\_\_\_\_\_\_\_\_\_\_\_\_\_\_\_\_\_\_\_\_\_\_\_\_\_\_.

Элементами множеств А, Р, Q являются натуральные числа, причём  $P = \{2, 4, 6, 8, 10, 12, 14, 16, 18, 20\}, Q = \{3, 6, 9, 12, 15, 18, 21, 24, 27, 30\}.$ Известно, что выражение

 $((x \in P) \rightarrow (x \in A)) \vee (\neg (x \in A) \rightarrow \neg (x \in Q))$ 

истинно (т. е. принимает значение 1) при любом значении переменной х. Определите наименьшее возможное значение суммы элементов множества А.

Ответ:

19

В программе используется фрагмент одномерного целочисленного массив А с индексами от 1 до 10. Значения элементов равны 3, 14, 15, 92, 6, 2, 7, 18, 28, 17 соответственно, т. е. А[1] = 3, А[2] = 14 и т. д.

Определите значение переменной s после выполнения следующего фрагмента этой программы (записанного ниже на пяти языках программирования).

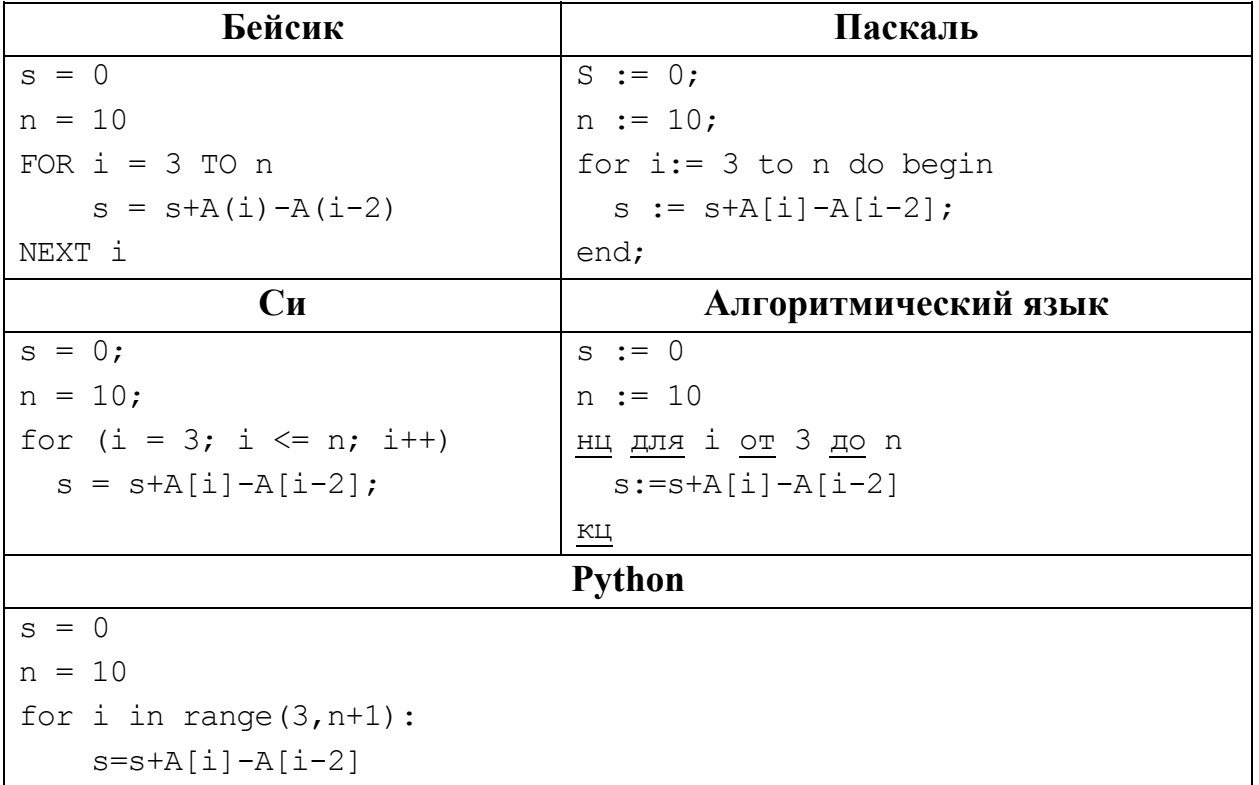

Ответ: по последните село в село в село в село в село в село в село в село в село в село в село в село в село в

 $20<sub>1</sub>$ 

Ниже на пяти языках программирования записан алгоритм. Получив на вход число х, этот алгоритм печатает два числа а и b. Укажите наименьшее из таких чисел *х*, при вводе которого алгоритм печатает сначала 3, а потом 16.

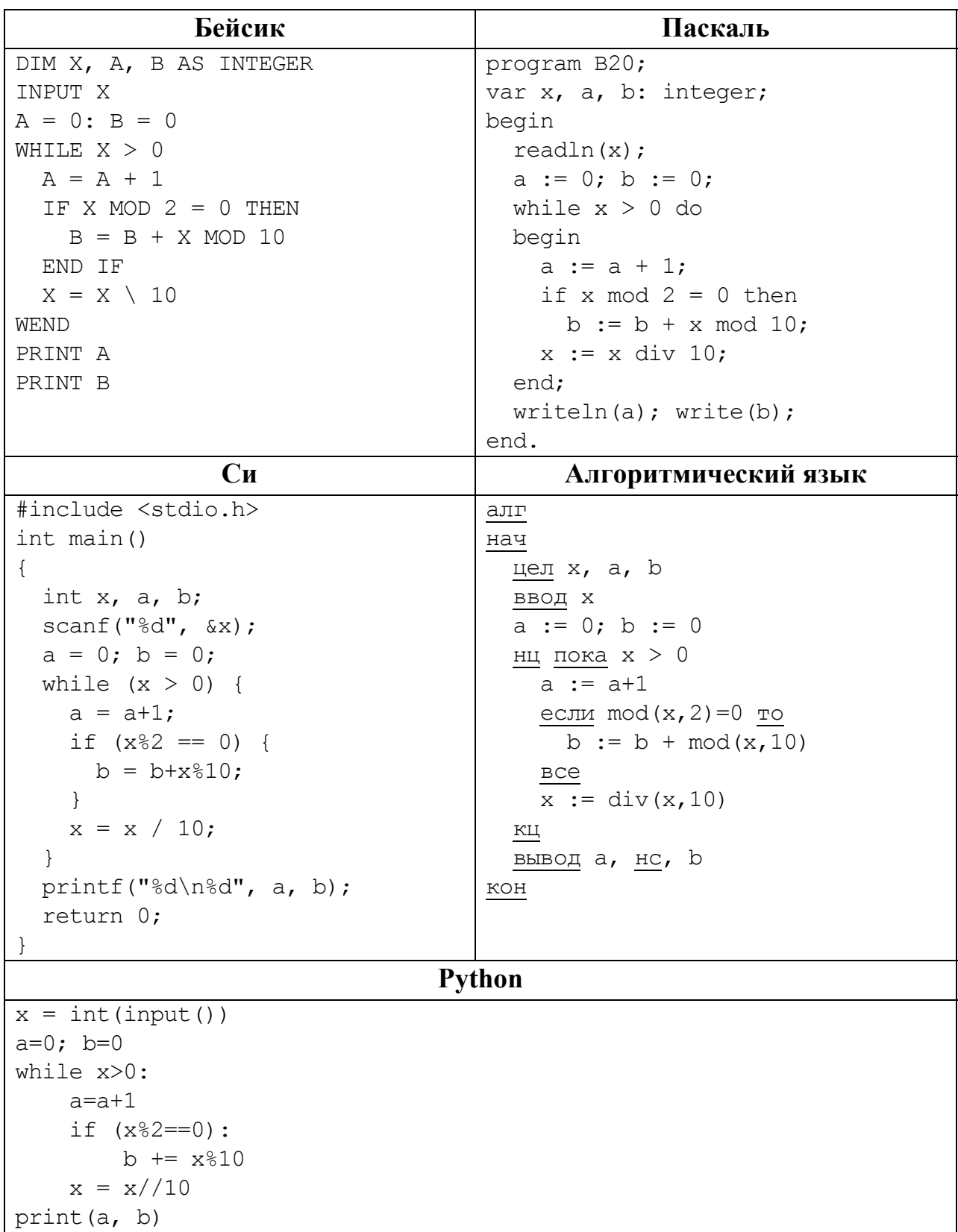

### Ответ:

© СтатГрад 2016-2017 уч. г. Публикация в Интернете или печатных изданиях без письменного согласия СтатГрад запрещена

 $21$ 

Напишите в ответе наименьшее значение входной переменной  $k$ , при котором программа выдаёт ответ 15. Для Вашего удобства программа приведена на пяти языках программирования.

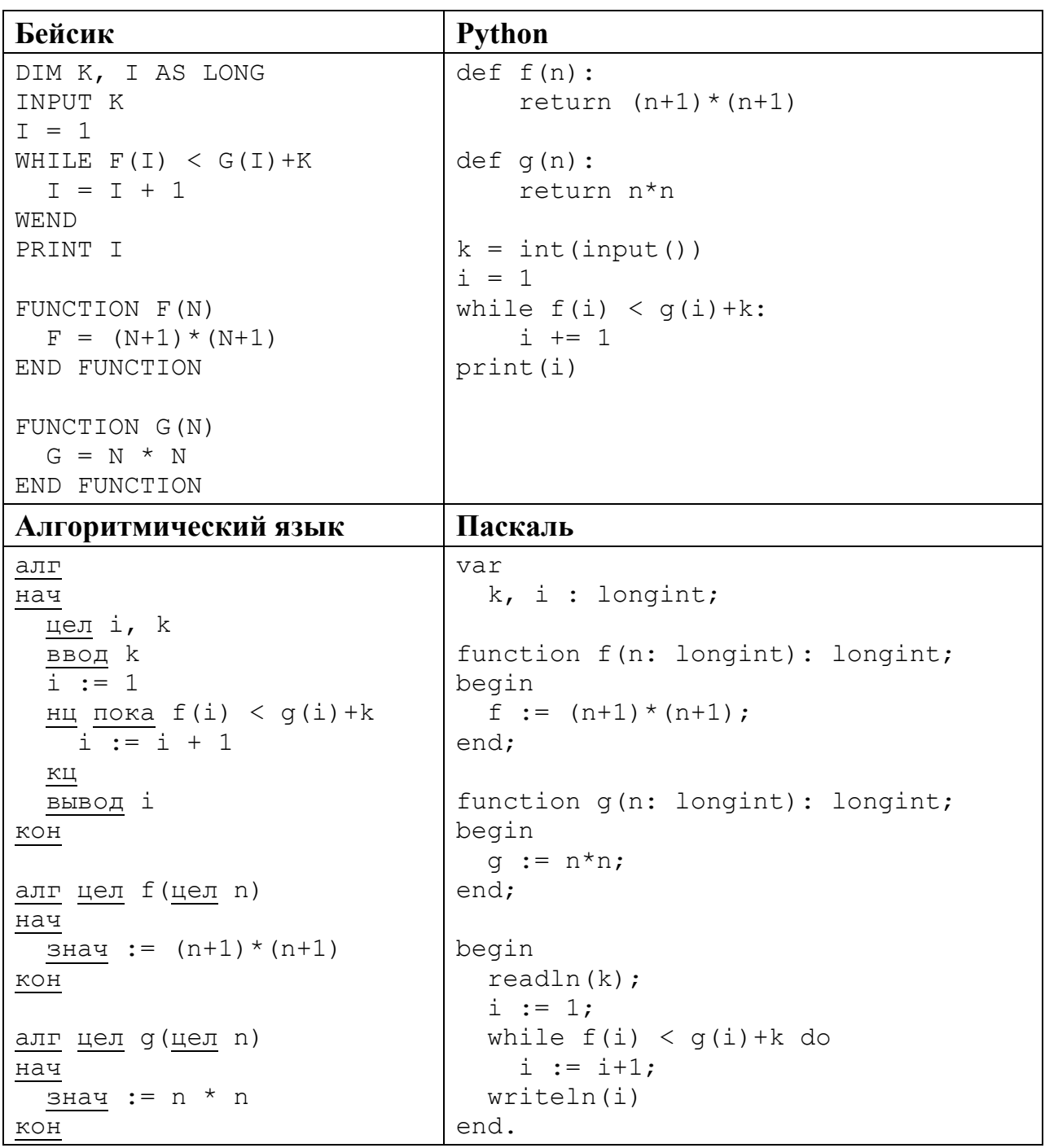

```
C<sub>M</sub>#include <stdio.h>
long f(long n) {
  return (n+1)*(n+1);
\}long g(long n) {
 return n*n:
\lambdaint main()
\left\{ \right.long k, i;
  scant("%ld", \&k);i = 1;
  while (f(i) < g(i) + k)i++;
  printf("%ld", i);return 0;
```
Ответ:

Исполнитель НечетМ преобразует число на экране.

У исполнителя НечетМ две команды, которым присвоены номера:

# 1. прибавь 1

22

2. сделай нечётное

Первая из этих команд увеличивает число х на экране на 1, вторая переводит число *х* в число  $2x+1$ . Например, вторая команда переводит число 10 в число 21.

Программа для исполнителя НечетМ - это последовательность команд.

Сколько существует таких программ, которые число 1 преобразуют в число 25, причём траектория вычислений не содержит число 24?

Траектория вычислений программы - это последовательность результатов выполнения всех команд программы. Например, для программы 121 при исходном числе 7 траектория будет состоять из чисел 8, 17, 18.

```
Ответ:
```
Сколько существует различных наборов значений логических переменных  $x_1, x_2, \ldots x_5, y_1, y_2, \ldots y_5$ , которые удовлетворяют всем перечисленным ниже условиям?

 $(\neg (x_1 \equiv x_2) \lor \neg (y_1 \equiv y_2)) = 1$  $(\neg (x_2 \equiv x_3) \lor \neg (y_2 \equiv y_3)) = 1$  $(\neg (x_3 \equiv x_4) \lor \neg (y_3 \equiv y_4)) = 1$  $(\neg (x_4 \equiv x_5) \lor \neg (y_4 \equiv y_5)) = 1$  $x_5 \vee y_5 = 1$ 

23

24

В ответе не нужно перечислять все различные наборы значений переменных  $x_1, x_2, \ldots x_5, y_1, y_2, \ldots y_5$ , при которых выполнена данная система равенств. В качестве ответа Вам нужно указать количество таких наборов.

Ответ:

### Часть 2

Для записи ответов на задания этой части (24-27) используйте отдельный лист. Запишите сначала номер задания (24, 25 и т. д.), а затем полное решение. Ответы записывайте чётко и разборчиво.

Дано натуральное число А. Требуется вывести такое минимально возможное натуральное число К, при котором сумма  $1 + (1 + 2) + (1 + 2 + 3) + ...$  $(1 + 2 + ... + K)$  окажется больше A.

Для решения этой задачи ученик написал программу, но, к сожалению, его программа неправильная.

Ниже эта программа для Вашего удобства приведена на пяти языках программирования.

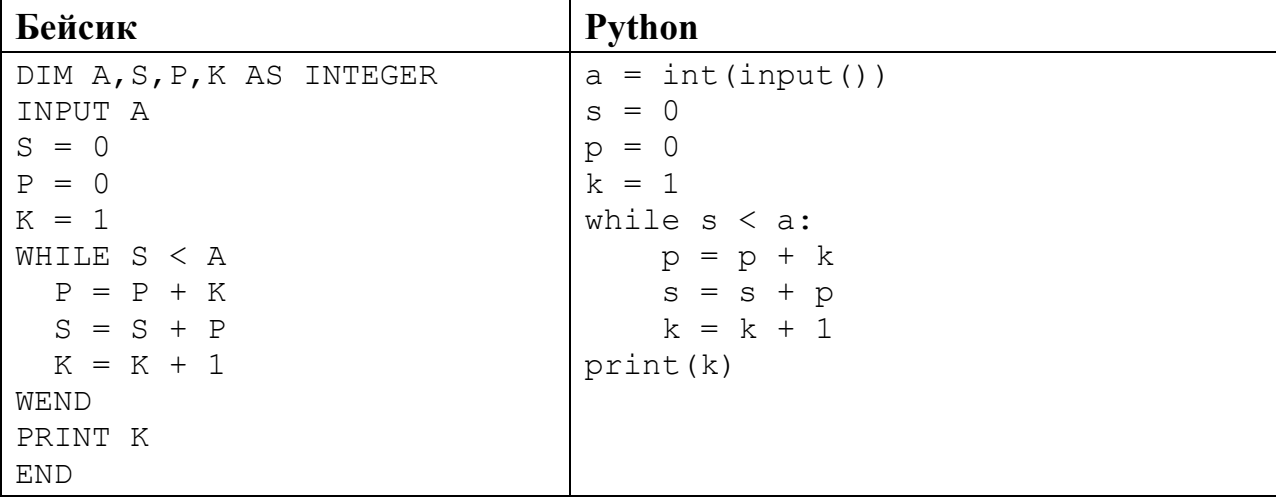

© СтатГрад 2016-2017 уч. г. Публикация в Интернете или печатных изданиях без письменного согласия СтатГрад запрещена

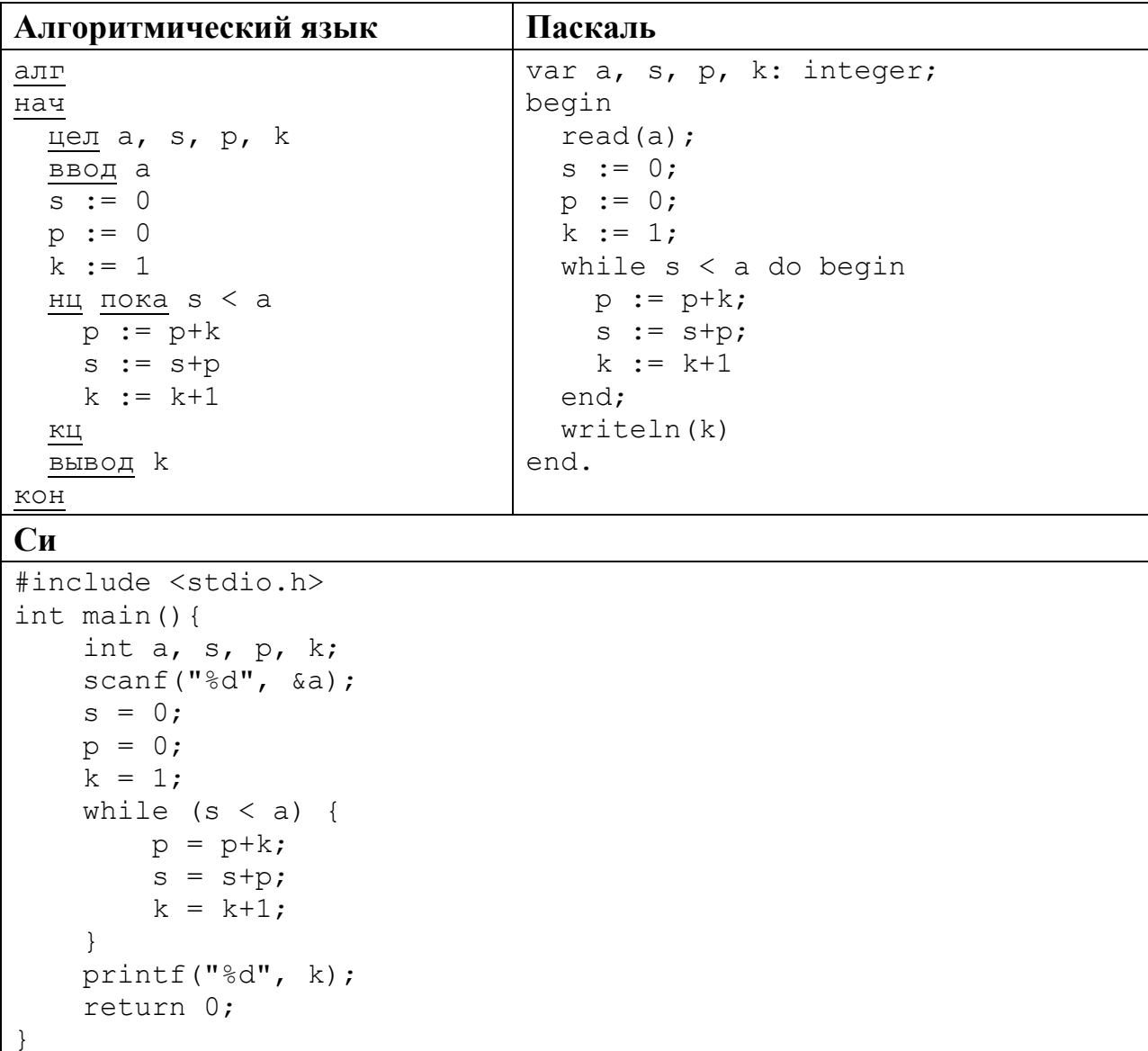

Последовательно выполните следующее.

- 1. Напишите, что выведет эта программа при вводе числа 17.
- 2. Приведите пример значения  $A$ , при вводе которого программа выведет верный ответ. Укажите этот ответ.
- 3. Найдите в программе все ошибки (их может быть одна или несколько). Для каждой ошибки выпишите строку, в которой она допущена, и приведите эту же строку в исправленном виде.

Достаточно указать ошибки и способ их исправления для одного языка программирования.

Обратите внимание: Вам нужно исправить приведённую программу, а не написать свою. Вы можете только заменять ошибочные строки, но не можете удалять строки или добавлять новые. Заменять следует только ошибочные строки: за исправления, внесённые в строки, не содержащие ошибок, баллы будут снижаться.

25

Дан массив. содержащий 2017 положительных пелых чисел. He превышающих 1000. Необходимо найти и вывести максимальный из тех элементов этого массива, шестнадцатеричная запись которых содержит не менее трёх цифр и оканчивается цифрой 3. Если таких чисел в массиве нет, ответ считается равным нулю.

Исходные данные объявлены так, как показано ниже. Запрешается использовать переменные.  $He$ описанные ниже,  $_{\rm HO}$ разрешается He использовать часть из описанных.

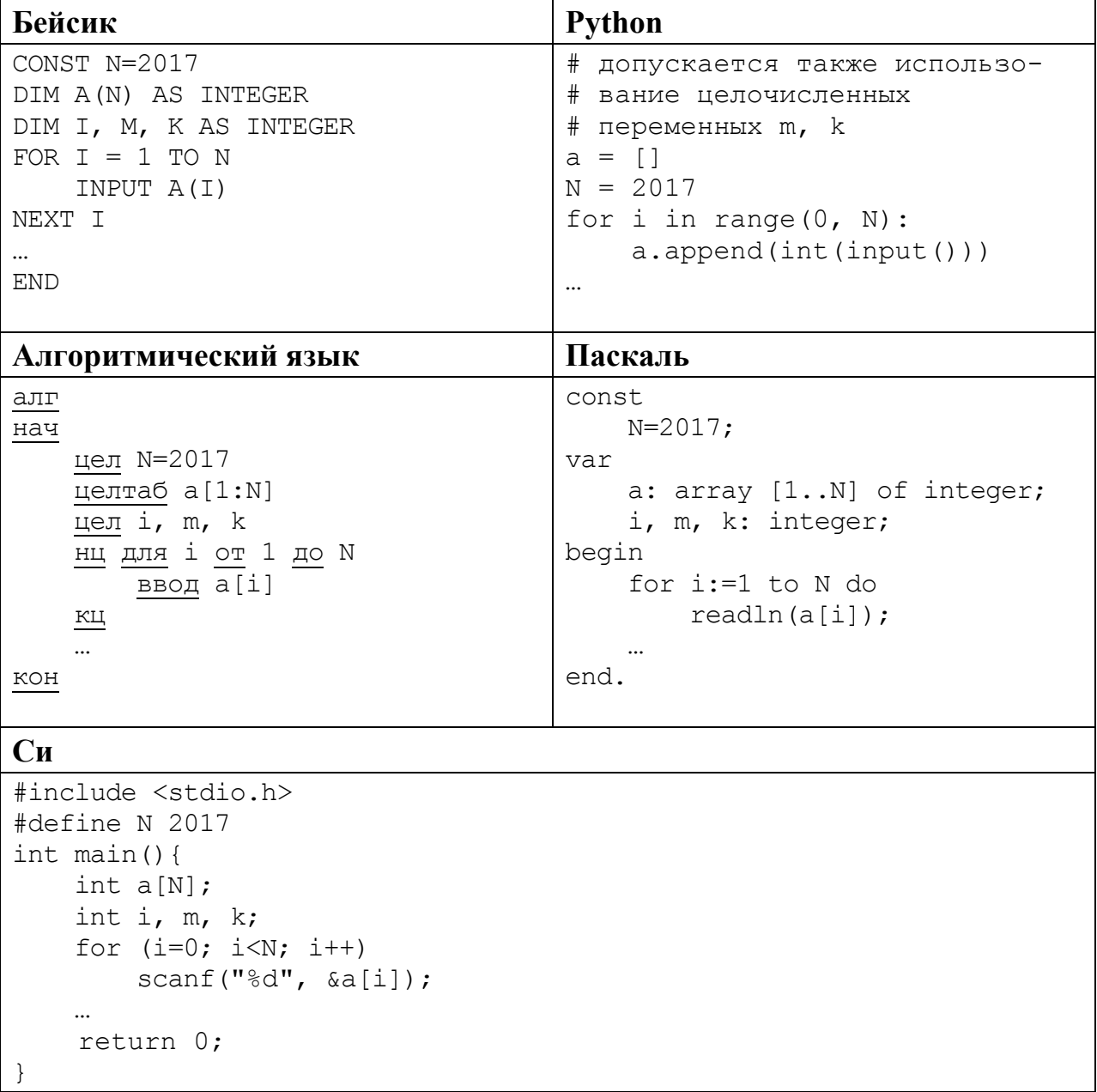

В качестве ответа Вам необходимо привести фрагмент программы, который должен находиться на месте многоточия. Вы можете записать решение также на другом языке программирования (укажите название и версию языка программирования, например, Free Pascal 2.6). В этом случае Вы должны

Информатика. 11 класс. Вариант ИН10304 20

использовать те же самые исходные данные и переменные, какие были предложены в условии.

**26** 

Два игрока, Петя и Ваня, играют в следующую игру. Перед игроками лежит куча камней. Игроки ходят по очереди, первый ход делает Петя. За один ход игрок может добавить в кучу **один** или **два** камня или увеличить количество камней в куче в **три** раза. Например, имея кучу из 15 камней, за один ход можно получить кучу из 16, 17 или 45 камней. У каждого игрока, чтобы делать ходы, есть неограниченное количество камней.

Игра завершается в тот момент, когда количество камней в куче становится не менее 65. Победителем считается игрок, сделавший последний ход, то есть первым получивший кучу, в которой будет 65 или больше камней.

В начальный момент в куче было *S* камней, 1 ≤ *S* ≤ 64.

Будем говорить, что игрок имеет *выигрышную стратегию*, если он может выиграть при любых ходах противника. Описать стратегию игрока – значит описать, какой ход он должен сделать в любой ситуации, которая ему может встретиться при различной игре противника.

Выполните следующие задания. Во всех случаях обосновывайте свой ответ.

1. а) При каких значениях числа *S* Петя может выиграть в один ход? Укажите все такие значения.

б) Укажите такое значение *S*, при котором Петя не может выиграть за один ход, но при любом ходе Пети Ваня может выиграть своим первым ходом. Опишите выигрышную стратегию Вани.

2. Укажите три таких значения *S*, при которых у Пети есть выигрышная стратегия, причём

– Петя не может выиграть за один ход, но

– Петя может выиграть своим вторым ходом независимо от того, как будет ходить Ваня.

Для каждого из указанных значений *S* опишите выигрышную стратегию Пети.

3. Укажите значение *S*, при котором у Вани есть выигрышная стратегия, позволяющая ему выиграть первым или вторым ходом при любой игре Пети, однако у Вани нет стратегии, которая позволит ему гарантированно выиграть 1-м ходом.

Для указанного значения *S* опишите выигрышную стратегию Вани. Постройте дерево всех партий, возможных при этой выигрышной стратегии Вани (в виде рисунка или таблицы). На рёбрах дерева указывайте, кто делает ход, в узлах – количество камней в позиции.

 $27$ 

Дан набор из N неотрицательных целых чисел, меньших 1000. Для каждого числа вычисляется сумма цифр его десятичной записи. Необходимо определить, какая сумма цифр реже всего встречается у чисел этого набора.

Если таких сумм несколько, нужно вывести наибольшую из них.

Напишите эффективную по времени и по памяти программу для решения этой залачи

Программа считается эффективной по времени, если при увеличении количества исходных чисел  $N$  в  $k$  раз время работы программы увеличивается не более чем в  $k$  раз.

Программа считается эффективной по памяти, если память, необходимая для хранения всех переменных программы, не превышает одного килобайта и не увеличивается с ростом N.

Максимальная оценка за правильную (не содержащую синтаксических ошибок и дающую правильный ответ при любых допустимых входных данных) программу, эффективную по времени и по памяти, - 4 балла.

Максимальная оценка за правильную программу, эффективную только по времени или только по памяти, - 3 балла.

Максимальная оценка за правильную программу, не удовлетворяющую требованиям эффективности, - 2 балла.

Вы можете сдать одну или две программы решения задачи. Если Вы сдадите две программы, каждая из них будет оцениваться независимо от другой, итоговой станет большая из двух оценок.

Перед текстом программы кратко опишите алгоритм решения. Укажите использованный язык программирования и его версию.

### Описание входных и выходных данных

 $\overline{B}$ строке входных данных первой залаётся количество чисел  $N$  $(1 \le N \le 10000)$ . В каждой из последующих N строк записано одно неотрицательное число, меньшее 1000.

Пример входных данных:

5 4  $15$  $2.4$ 18 60 Пример выходных данных для приведённого примера входных данных:  $\mathcal{Q}$ У чисел заданного набора реже всего – по одному разу – встречаются суммы

4 и 9, в ответе выводится большая из них.